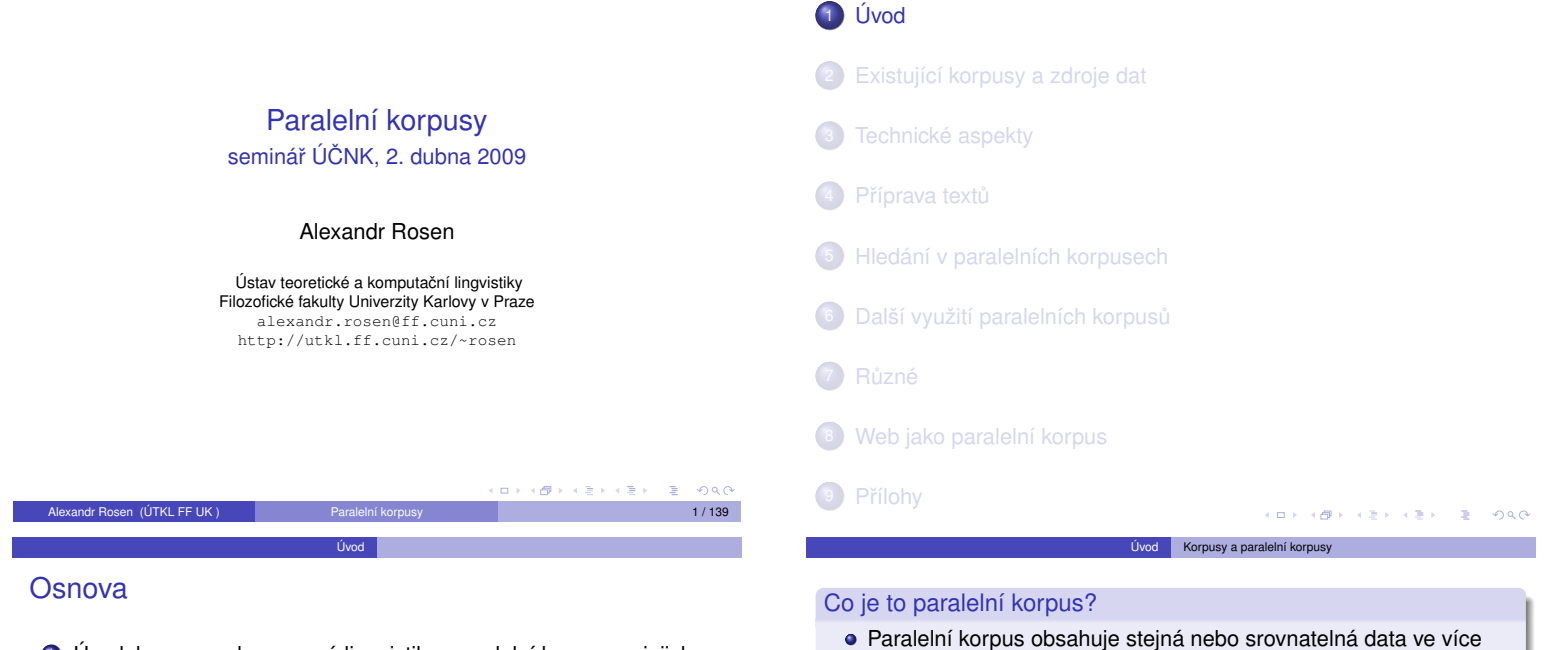

- <sup>1</sup> Úvod: korpusy a korpusová lingvistika, paralelní korpusy a jejich využití
- <sup>2</sup> Ukázky: existující projekty a zdroje dat
- · Výběr a získávání textů: vyváženost korpusu, technické a právní problémy
- <sup>4</sup> Technické aspekty: formát dat, programové nástroje, hardware
- **•** Příprava textů: opravy a úpravy, konverze
- <sup>6</sup> Zarovnávání (alignment): automatické nástroje, kontrola a opravy
- <sup>7</sup> Hledání v paralelním korpusu: nástroje a práce s nimi
- <sup>8</sup> Další způsoby využití paralelních korpusů: komputační lexikografie, hledání v cizojazyčných textech, strojový nebo počítačem podporovaný překlad, ...

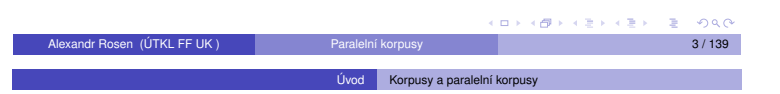

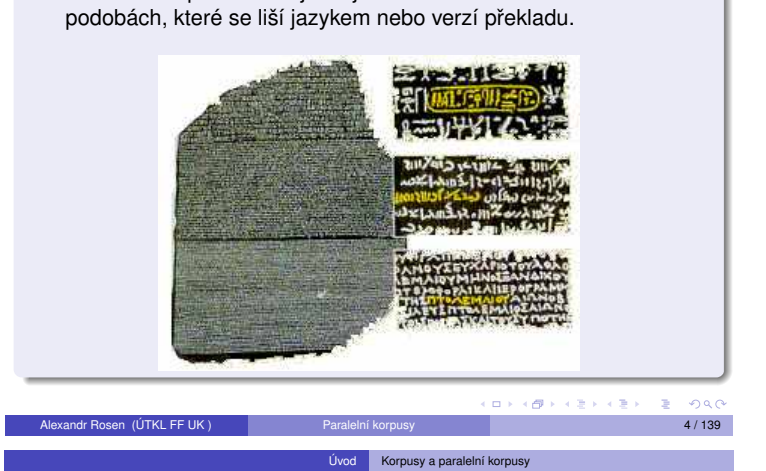

#### Typy paralelních korpusů:

- srovnatelné (texty ze stejného oboru, nikoli překlady)
- **·** překladové

Rovnou pro lidi: **•** [pro lexikografy](#page-4-0)

• pro překladatele

Většinou se paralelní korpusy ztotožňují s překladovými.

Podmínky pro rozumnou práci s paralelními korpusy:

- o zarovnání po větách
- paralelní korpusový manažer (*concordancer*)

#### Nevýhody paralelních korpusů:

- texty nejsou autentické, většinou jen překlady
- · texty nejsou reprezentativní, paralelně lze získat jen některé typy textů
- pˇredpokladem rozumného využití je spolehlivé zarovnání po větách, ale automatické metody zarovnávání nefungují na 100 %
- není snadné získat nástroje, které mají požadované funkce a přitom nevyžadují speciální znalosti

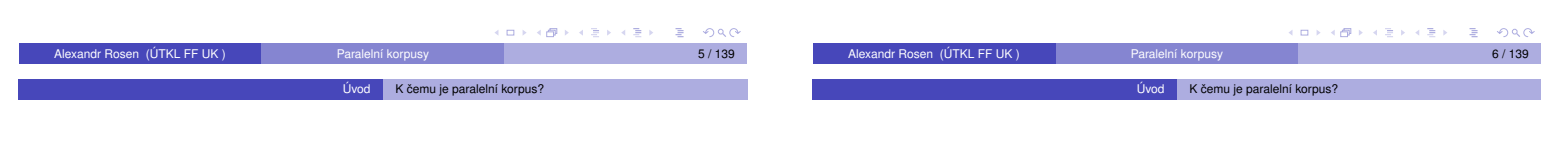

#### Pro aplikace:

- statistický strojový překlad (*Statistical Machine Translation*)
- strojový překlad podle příkladů (*Example-based Machine Translation*)
- vyhledávání informací ve více jazycích (*cross-language information retrieval*)
- zjednoznačňování interpretace textu v jednom jazyce na základě jazyka druhého
- $\bullet$  pro translatology, literární vědce, komparatisty, dialektology

paralelní konkordance

paralelní konkordance

automatická písařka

· pro učitele a studenty cizích jazyků

extrakce ekvivalentů slov nebo kolokací

překladová paměť ([Translation Memory](alexandr.rosen@ff.cuni.cz))

(nabízí nejpravděpodobnější pokračování)

<span id="page-0-1"></span>[pro ostatní lingvisty taky!](#page-15-0)

<span id="page-0-0"></span>[Al](#page-0-0)[exand](#page-17-0)r Rosen (ÚTKL FF UK) Paralelní korpusy Boles a Boles Boles Boles Boles Boles Boles Boles Boles Boles Bo

### *determined* I

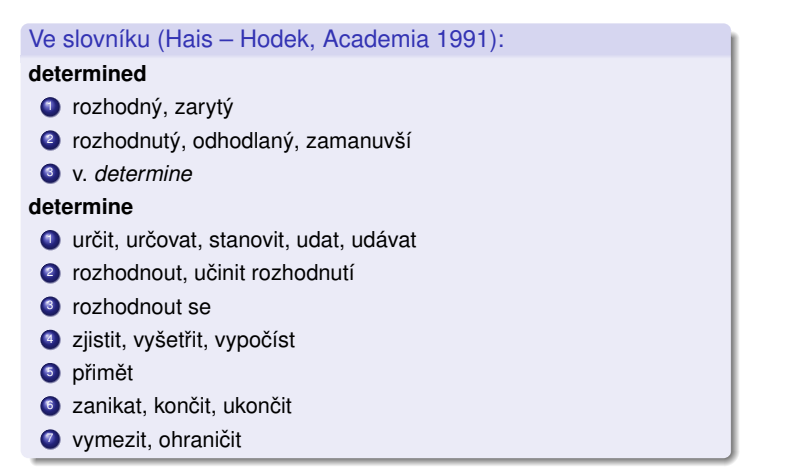

## *determined* III

*sophisticated* I

**sophisticated**

**6** klamný

When a reunion of the Point Cruz crew was organized for September 1993, Bill was determined to have "George" there.

As a young factory worker, Sheets was determined to give his three children summers they would always remember.

Eager to impress the head keeper with my animal-handling expertise, I made a determined grab.

If you find yourself going flat or tentative, determined thoughts can make all the difference.

Ve slovníku (Hais – Hodek, Academia 1991):

výši, vysoce kultivovaný, překultivovaný

složitý, subtilní, rafinovaný, vyspekulovaný <sup>4</sup> (auto) s posledními technickými vymoženostmi

2 výlučný, exkluzivní, vysoce náročný, pro úzký okruh

 $\bullet$  příliš zkušený, znalý světa, blazeovaný, náročný, intelektuálně na

 $\bullet$  (stroj) velmi složitý, komplikovaný, (zbraň) sofistikovaný; (teorie)

Když se bývalí členové posádky dohodli, že se v září 1993 zase po letech sejdou, zařekl se Bill, že tam 'George" nesmí chybět.

**KOK KOK KEK KEK E 1990** 

Když ještě zamlada pracoval v továrně, umínil si, že svým třem dětem dopřeje letní prázdniny, na jaké nikdy nezapomenou.

Ale já jsem chtěl hlavního ošetřovatele ohromit svou zručností při manipulaci se zvířaty a rázně jsem bažanta popadl.

Když se vám zdá, že ochabujete nebo že se cítíte nejistí, vše můžou napravit pevné, vyhraněné myšlenky.

...<br>- 1998년 - 1998년 - 1998년 - 1998년 - 1998년

### *determined* II

By now Les had engineered dozens of multiple-recorded discs and was determined that the world hear them. Hackman returned to New York determined to succeed.

But Mr. Hill certainly had it, and I was determined to see how it worked. Steven was determined to make himself understood.

Now, however, as the trial progressed, Donna grew stronger and more determined.

Kallie rose slowly, determined to please her mistress.

But that only made me more determined.

## *determined* IV

Even before the diagnosis was confirmed, the Odones, both determined, strong-willed people, had decided they would learn all they could about the disease.

I would close my eyes, determined not to give him the satisfaction of seeing me cry.

Ještě před potvrzením diagnózy se Odoneovi, oba cílevědomí a nezdolní lidé, rozhodli, že si o té chorobě zjistí, co se dá.

Les měl tou dobou už desítky vícestopě nahraných desek a usiloval o

Hackman se vrátil do New Yorku s předsevzetím, že prorazí.

Pan Hill ji však zcela jistě vzbuzoval a já chtěl vidět, jak toho dociluje.

Steven měl všechny předpoklady pro

Jak se však proces vyvíjel, Donna se zocelovala a odhodlávala.

Kallie se zvedala pomalu, ale s odhodláním potěšit svou paní.

Tím však jen posílili mé odhodlání.

**KO F K@ F K B F K B F C D K C** 

to, aby je uslyšel i svět.

to, aby se naučil mluvit.

Jen mu neudělat radost, jen se nerozbrečet!

#### .<br>KD X X @ X X 경기 X 경기 시 경

#### *sophisticated* II

This led to the development of synchronized stereophonic tape, right up to the sophisticated present. This technological marvel has become amazingly sophisticated.

At the city's Wat Nai Rong High School, 17-year-old Wasana Warathongchai says smoking makes her feel sophisticated and cosmopolitan, like America."

I didn't get a buzz, because I didn't inhale, but just the fact I was actually smoking made me think I was cool sophisticated.

*sophisticated* IV

And perhaps because, at still another level, we enjoy watching their gloriously sophisticated competition for our favors.

Fleming secured sophisticated radio pagers that would keep the surveillance teams in constant contact with the Bexleyheath control center and alert them if the Ian and Nina Fox cash card was being used at an ATM machine.

In the near future, data collection will become even more sophisticated.

To vedlo k vývoji synchronizované stereofonní nahrávky v její dnešní dokonalosti. Tato technická hříčka se totiž v po-

slední době podivuhodně zdokonalila. Sedmnáctiletá studentka střední školy Wasana Warathongchai vy-

světluje, že když kouří, "připadá si moderní a kosmopolitní jako Amerika."

Nic to se mnou neudělalo, protože jsem nešlukovala, ale pocit, že doopravdy kouřím, byl fantastický.

**CONTROLLATION CONTROLLED SOLO** 

#### *sophisticated* III

<sup>6</sup> viz *sophisticate, v.*

Kids or teen-agers who think smoking is cool sophisticated or who want to try it: don't!

Today, after years of research, educators are more sophisticated about detecting learning disabilities and teaching children how to compensate for them.

Scientists had processed the images and additional ones from sophisticated Landsat satellites, which used a number of light and radio wavelengths to detect surface details.

I wanted my mother to be more sophisticated, like my friends' mothers. Všem klukům a holkám, kterým kouření připadá takové dospělé a rádi by to zkusili taky, chci říct: Nedělejte to! Dnes, po mnohaletých výzkumech, jsou učitelé o poruchách schopnosti učení více informováni, umí je rozpoznat a vědí, jak takové děti učit.

Odborníci analyzovali snímky z vesmíru i fotografie získané z družic Landsat, které k mapování povrchu Země využívají světelné a radiové vlny.

Chtěla jsem, aby moje matka byla elegantní jako matky mých kamarádek.

> $200$  $\left\langle \frac{\partial \mathbf{p}}{\partial \mathbf{p}}\right\rangle$

 $200$  $\left\langle \frac{\partial \mathbf{p}}{\partial t} \right\rangle$ 

Možná i proto, že na ještě jiné úrovni zálibně pozorujeme, jak rafinovaně se ucházejí o naši přízeň.

Fleming opatřil výkonná radiofonická pojítka, která umožňovala, aby sledovací týmy byly v nepřetržitém kontaktu s řídícím střediskem v Bexleyheathu a mohly je okamžitě uvědomit, kdyby někdo použil platební kartu Foxových.

V blízké budoucnosti se sběr dat v supermarketech stane ještě významnější disciplínou.

**KOR KOR KER KER E DAG** 

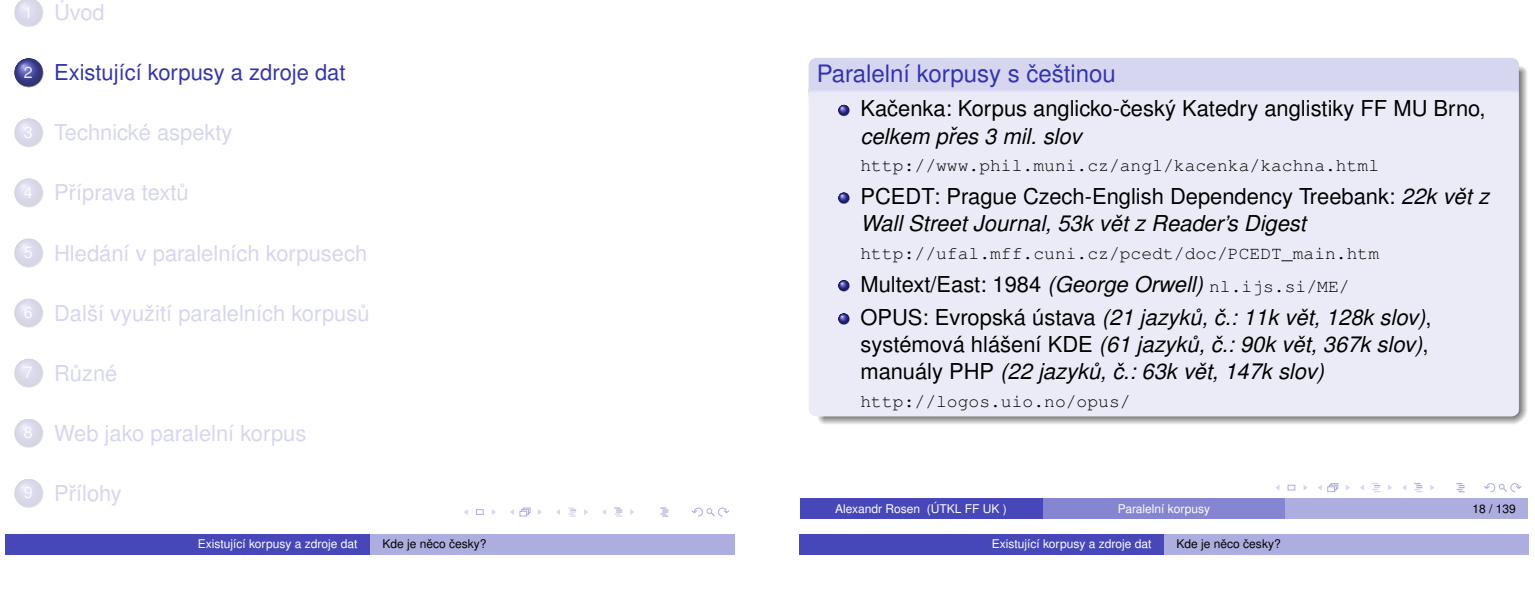

#### Paralelní korpusy s češtinou – pokr.

ľ

- **•** Acquis Communautaire: 21 jazyků, č.: 6 mil. slov http://wt.jrc.it/lt/Acquis/
- Parallel Corpus of Computer Terms Slovenský národný korpus http://korpus.juls.savba.sk/pcct/index.sk.html
- CzEng: Czech-English Parallel Corpus: Acquis, EU, Navajo, Gnome, KDE, e-books (č.: 1,4 mil. vět, 21 mil. slov) http://ufal.mff.cuni.cz/czeng/
- $\bullet$  InterCorp: http://korpus.cz/corpora/intercorp/

#### Elektronicky čitelné texty ve více jazycích

- beletrie, zákony EU, www stránky
- Resnik & Smith (2002) The web as a parallel corpus http://www.umiacs.umd.edu/~resnik/pubs.html
- Baroni, Kilgariff, Pomikálek, Rychlý: WebBootCat nástroj na generování korpusu podle zadaných klíčových slov http://corpora.fi.muni.cz/bootcat

sy a zdroje dat Kde je ne

#### Nebo naskenovat ... ...

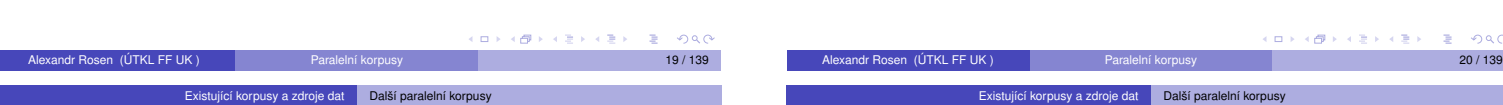

### Korpusy prohledávatelné z webového rozhraní

- COMPARA: Portuguese-English http://www.linguateca.pt/COMPARA/Welcome.html
- Slovene-English Parallel Corpus, asi 1 mil. slov http://nl.ijs.si/elan/
- Hunglish, Hungarian-English, 54,2 mil. slov http://mokk.bme.hu/resources/hunglishcorpus
- English-Norwegian Parallel Corpus, obsahuje i španělštinu, němčinu a francouzštinu http://129.177.24.120/webtce.htm

## Různé další odkazy

- Sentence Alignment and Word Alignment: Projects, Papers, Evaluation, etc. http://www.cs.unt.edu/~rada/wa/
- <span id="page-2-1"></span>Building and Using Parallel Texts: Data Driven Machine Translation and Beyond HLT-NAACL 2003 Workshop, May 31, 2003 http://www.cs.unt.edu/~rada/wpt/

<span id="page-2-0"></span>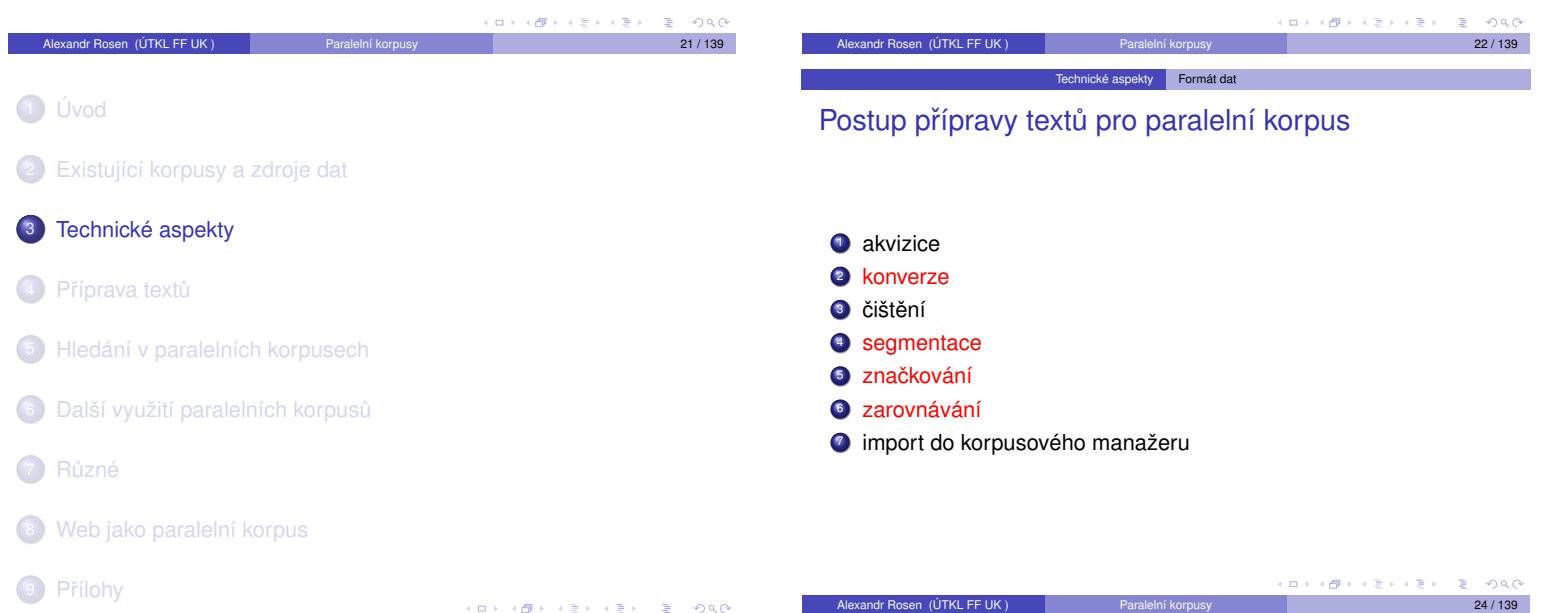

#### Kódování znaků

ISO 8859-2 (ISO Latin 2), CP 1250 (MS Windows), Mac CE, UTF-8 (Unicode)

#### Kódování formátu

· slova, věty, odstavce, kapitoly; korespondence mezi nimi, pro 2 jazyky:

Technické aspekty **Formát dat** 

- 1 soubor, např. TMX http://www.lisa.org/standards/tmx/
- 2 soubory, např. ParaConc, Moore
- 3 soubory, např. XCES http://www.xml-ces.org/

Lingvistické značkování ...

**Andr Rosen (ÚTKL FF UK)** Paralelní korpusy 25 / 139

### Kódování formátu – vše v jednom souboru **výstup z programu Hunalign Munalign**

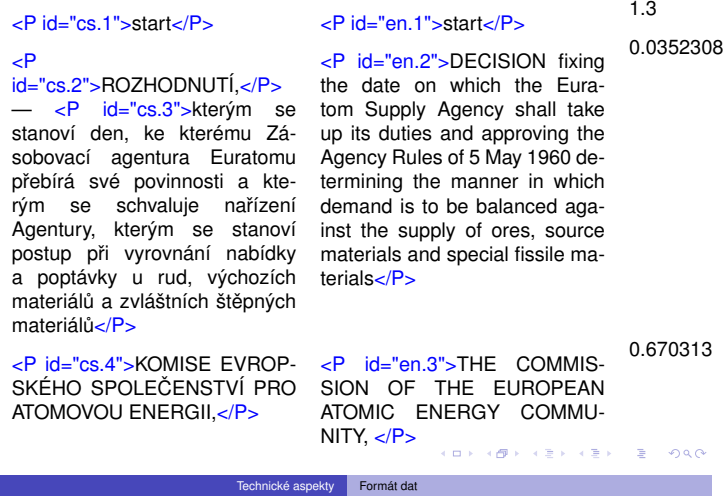

## Kódování formátu – vše v jednom souboru databáze Trados, textový formát II

<Seg L=DE-DE>Zusammenhänge werden so leichter erkennbar. <Seg L=CS>Souvislosti tak lépe vyniknou.

 $<$ /Tr $\check{U}$ >

<TrU>

<ChD>26111999, 10:13:43

<Seg L=DE-DE>Vorangegangene Eingaben werden gesichert. <Seg L=CS>Chyba v zadaných údajích je hned patrná. </TrU>

Alexandr Rosen (ÚTKL FF UK ) Paralelní korpusy 29 / 139 Technické aspekty Formát dat

#### Kódování formátu – 1 soubor, formát TMX II

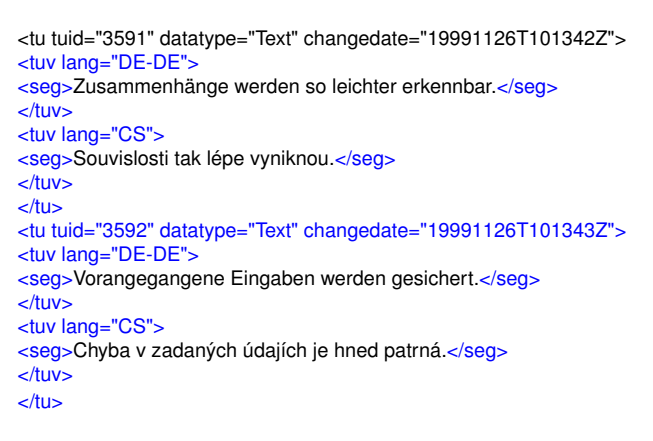

<span id="page-3-0"></span>Alexandr Rosen (ÚTKL FF UK ) Paralelní kor[pusy](#page-0-0) a produce a produce [31](#page-3-1) [/ 13](#page-2-0)[9](#page-2-1)

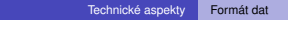

## Kódování formátu – vše v jednom souboru

výstup z programu G&C

#### \*\*\* Link: 1 - 1 \*\*\*

<Ocs.1.1.2.5> Nemělo smysl zkoušet výtah. <Oen.1.1.2.5> It was no use trying the lift.

\*\*\* Link: 1 - 2 \*\*\*

<Ocs.1.1.2.6> I v lepších časech zřídka fungoval a teď se elektrický proud přes den vypínal v rámci úsporných opatření v přípravách na Týden nenávisti.

<Oen.1.1.2.6> Even at the best of times it was seldom working, and at present the electric current was cut off during daylight hours. < Oen.1.1.2.7> It was part of the economy drive in preparation for Hate Week \*\*\* Link: 2 - 1

<Ocs.1.1.2.7> Byt byl v sedmém patře. <Ocs.1.1.2.8> Winston, kterému bylo devětatřicet a měl bércový vřed nad pravým kotníkem, kráčel pomalu a několikrát si cestou odpočinul.

<Oen.1.1.2.8> The flat was seven flights up, and Winston, who was thirty-nine and had a varicose ulcer above his right ankle, went slowly, resting several times on the way.

Alexandr Rosen (ÚTKL FF UK ) Paralelní korpusy 26 / 139 Technické aspekty Formát dat

**CHE** 

### Kódování formátu – vše v jednom souboru databáze Trados, textový formát I

 $<$ TrU $>$ 

<ChD>26111999, 10:13:42

<Seg L=DE-DE>Terme werden so eingegeben, wie man sie üblicherweise schreibt. <Seg L=CS>Výrazy se zadávají v obvyklém formátu.  $\leq$ TrU $>$ <TrU>

<ChD>26111999, 10:13:42

<Seg L=DE-DE>Ein- und Ausgabe sind gleichzeitig sichtbar. <Seg L=CS>Zadané údaje a výsledky jsou viditelné současně.

#### $\leq$ TrU $>$

<TrU>

<ChD>26111999, 10:13:42

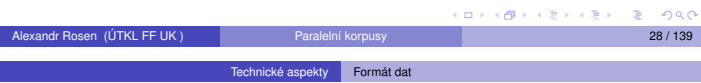

#### Kódování formátu – 1 soubor, formát TMX I

<tu tuid="3589" datatype="Text" changedate="19991126T101342Z"> <tuv lang="DE-DE"> <seg>Terme werden so eingegeben, wie man sie üblicherweise schreibt.</seg> </tuv> <tuv lang="CS"> <seg>Výrazy se zadávají v obvyklém formátu.</seg> </tuv>  $<$ /tu $>$ <tu tuid="3590" datatype="Text" changedate="19991126T101342Z"> <tuv lang="DE-DE"> <seg>Ein- und Ausgabe sind gleichzeitig sichtbar.</seg> </tuv> <tuv lang="CS"> <seg>Zadané údaje a výsledky jsou viditelné současně.</seg> </tuv>  $<$ /tu $>$ 

## Technické aspekty Formát dat

Kódování formátu – 2 soubory výstup z programu ParaConc

... <seg id="8">Nemělo smysl zkoušet výtah. </seg>

<seg id="9">I v lepších časech zřídka fungoval a teď se elektrický proud přes den vypínal v rámci úsporných opatření v přípravách na Týden nenávisti.  $\langle$ seg

Alexandr Rosen (ÚTKL FF UK ) Paralelní korpusy 30 / 139

<seg id="10">Byt byl v sedmém patře. Winston, kterému bylo devětatřicet a měl bércový vřed nad pravým kotníkem, kráčel pomalu a několikrát si cestou odpočinul. </seg>

... <seg id="8">It was no use trying the lift. </seg>

...

 $0<sup>0</sup>$ 

<seg id="9">Even at the best of times it was seldom working, and at present the electric current was cut off during daylight hours. It was part of the economy drive in preparation for Hate Week </seg>

<span id="page-3-1"></span><seg id="10">The flat was seven flights up, and Winston, who was thirty-nine and had a varicose ulcer above his right ankle, went slowly, resting several [t](#page-4-0)[im](#page-0-0)[es o](#page-17-0)n the way. $\lt$ /seg>

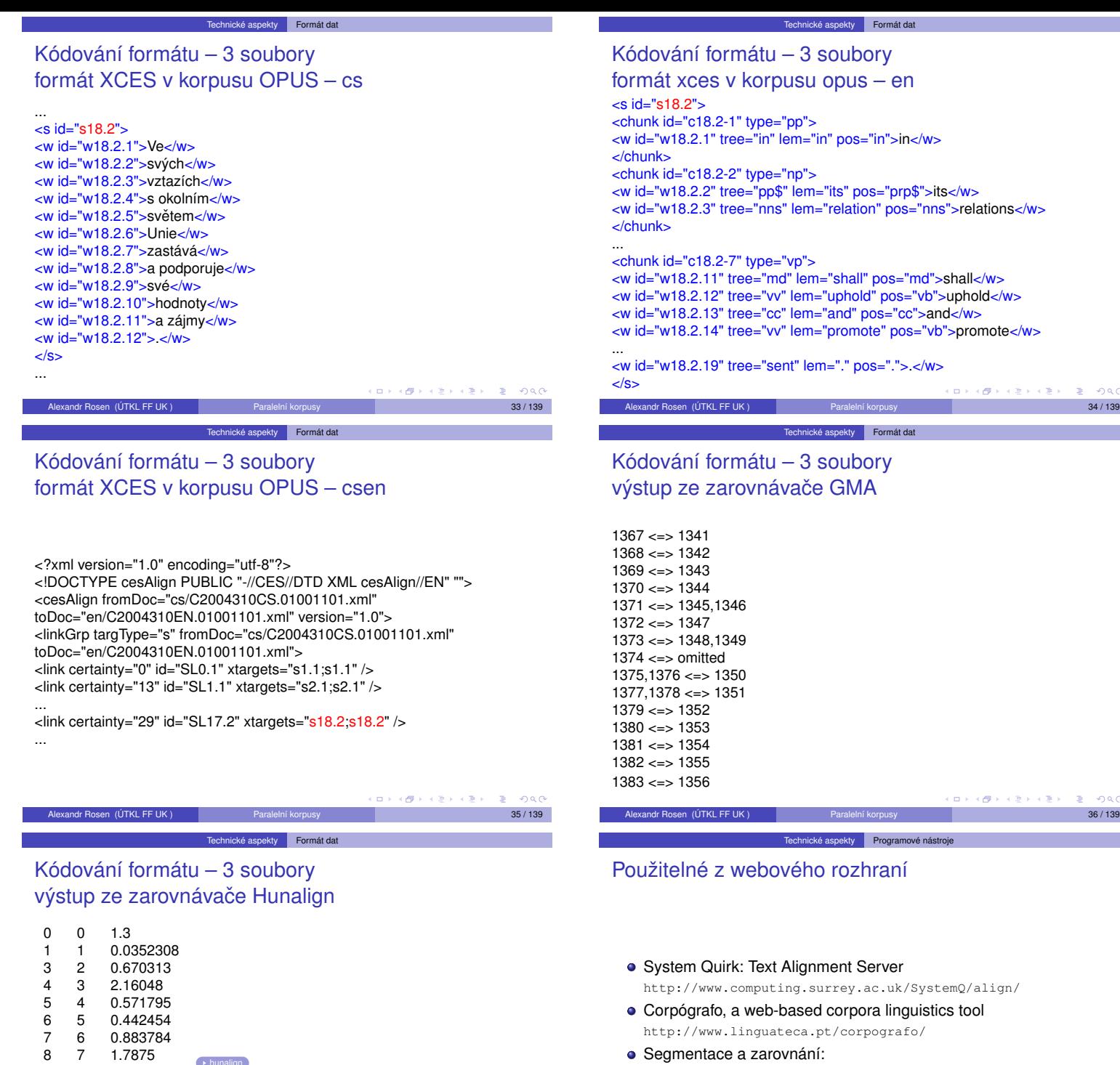

- http://www.computing.surrey.ac.uk/SystemQ/align/ Corpógrafo, a web-based corpora linguistics tool http://www.linguateca.pt/corpografo/
- Segmentace a zarovnání: http://chomsky.ruk.cuni.cz/hunalign. Napište si vyučujícímu o login a heslo.

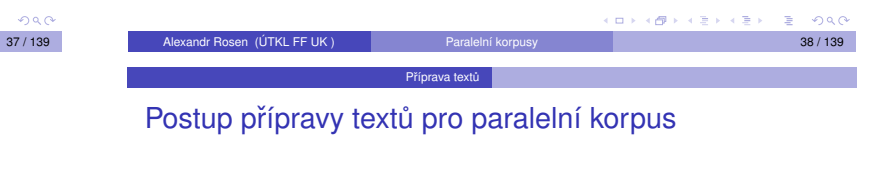

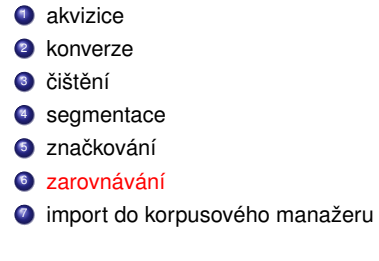

8 [Web jako paralelní korpus](#page-15-0)

5 4 0.571795 5 0.442454<br>6 0.883784<br>7 1.7875 0.883784

0.423446

<sup>2</sup> [Existující korpusy a zdroje dat](http://www.computing.surrey.ac.uk/SystemQ/align/)

**5** [Hledání v paralelních korpusech](#page-10-0)

6 [Další vy](#page-13-0)užití paralelních korpusů

<span id="page-4-1"></span>Alexandr Rosen (ÚTKL FF UK)

<sup>3</sup> Technické aspekty

4 Příprava textů

1 [Úvod](#page-2-0)

 $\rightarrow$  hunalign

<span id="page-4-0"></span>9 Přílohy

7 Různé

 $\overline{a}$  $\overline{\sigma}$   $200$ 

 $2980$ 

## Nástroje na poloautomatické zarovnávání

– jako součást programového balíku pro podporu překladatele (CAT) provádí i konverzi a segmentaci, např.:

 $\bullet$  Trados - "inteligentní" zarovnávání, ale \$\$\$ http://www.trados.com

Příprava textů **Poloautomatické zarovnávání** 

- · Déjà Vu 3 funkční součást demoverze, jen základní funkce http://www.atril.com
- CypreSoft TRANS Suite 2000 Align freeware, základní funkce i párování bez ohledu na pořadí segmentů http://www.cypresoft.com
- SDLX http://www.sdlintl.com
- Star Transit http://www.star-ag.ch
- WordFast, makra do MS Wordu http://www.wordfast.org
- WordFisher, dtto http://www.wordfisher.com

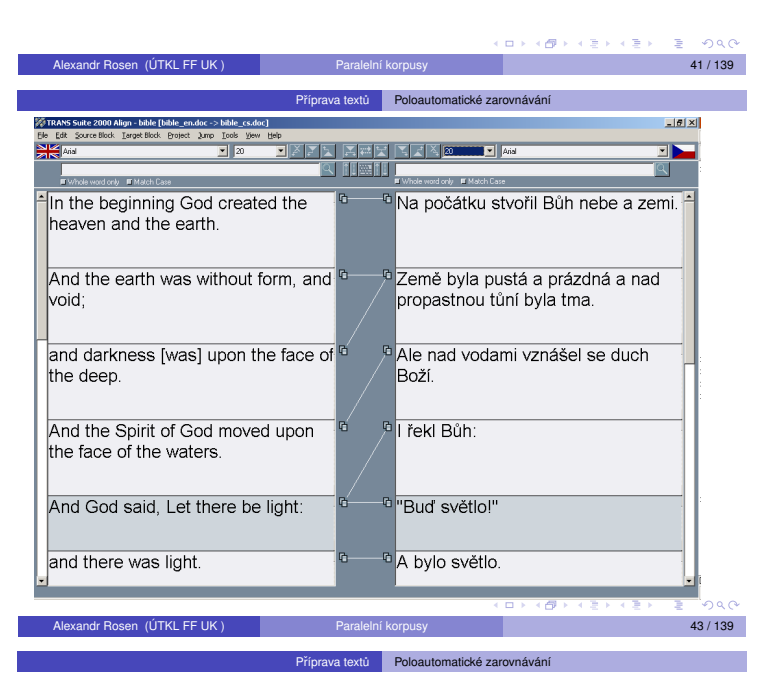

## Funkce poloautomatických nástrojů II

#### Konverze kódování znaků

- ISO 8859-2 (ISO Latin 2)
- CP 1250 (MS Windows)
- o Mac CF
- Unicode (UTF-8, . . . )

#### **Segmentace**

- · na věty, nadpisy, položky seznamů, popisky obrázků
- · podle odstavců (¶) nebo již provedené částečné segmentace
- $\bullet$  podle typických zakončení věty:  $\langle$  interpunkce $\rangle$   $\langle$  mezera $\rangle$
- výjimky: zkratky, čísla

### kandr Rosen, (ÚTKL FF UK ) Paralelní korpusy 15 / 1399)<br>Politik († 1399) Příprava textů **Poloautomatické zarovnávání**

Funkce poloautomatických nástrojů IV

K[ontrola a opravy automatické](http://www.atril.com)ho z[arovnávání](http://www.terminotix.com)

- paralelní prohlížení
- · spojování po sobě jdoucích segmentů
- · rozdělování segmentů
- · mazání segmentů
- · změna pořadí segmentů
- $\bullet$  zarovnávání segmentů  $1 : n, n : 1, n : n$
- o korespondence křížem

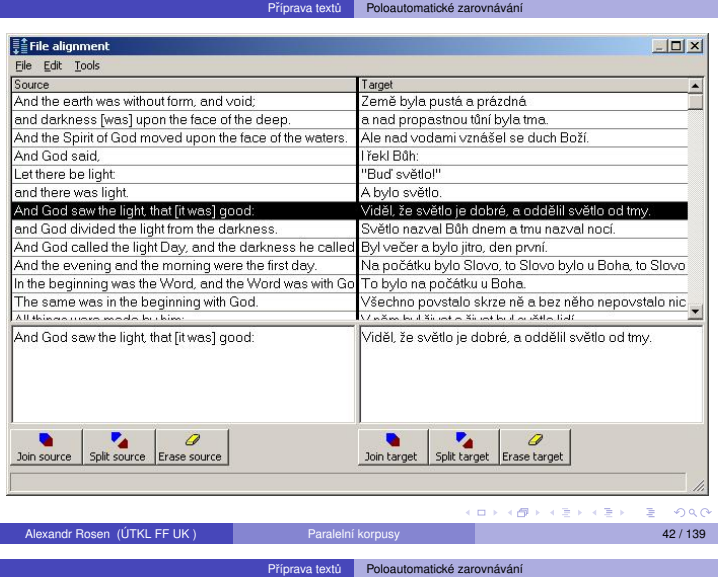

### Funkce poloautomatických nástrojů I

#### Konverze formátů

#### • pouze text

- textové editory (Word, RTF, OpenOffice, WordPerfect, ...)
- o prezentace (PowerPoint, ...)
- tabulkové procesory (Excel, ...)
- databáze (Access, . . . )
- DTP (FrameMaker, PageMaker, QuarkXPress, InDesign, . . . )
- $\bullet$  značkované texty (HTML, SGML/XML, TMX, ...)
- · lokalizace softwaru (Interleaf, soubory nápovědy, C, Java, GNU Gettext, ...)

Alexandr Rosen (ÚTKL FF UK ) Paralelní korpusy a produce a produce a produce a 44 / 139

Příprava textů **Poloautomatické zarovnávání** 

**o** formáty CAT (Trados, TMX, ...)

## Funkce poloautomatických nástrojů III

#### Automatické zarovnávání

- sekvenčně podle segmentů
- · podle nadpisů podle formátování
- · podle délky segmentů
- · podle pravděpodobných ekvivalentů "anchor points" (čísla, podobné řetězce, překlady slov podle slovníku)

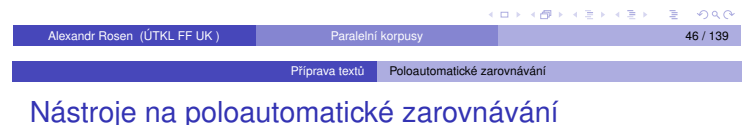

– jako součást programového balíku pro jako součást programového balíku pro zpracování paralelních textů, např.:

- Logiterm (Terminotix, Inc.) http://www.terminotix.com
- MultiTrans http://www.multicorpora.com
- ParaConc http://www.ruf.rice.edu/~barlow/parac.html

Alexandr Rosen (ÚTKL FF UK ) Paralelní korpusy 48 / 139

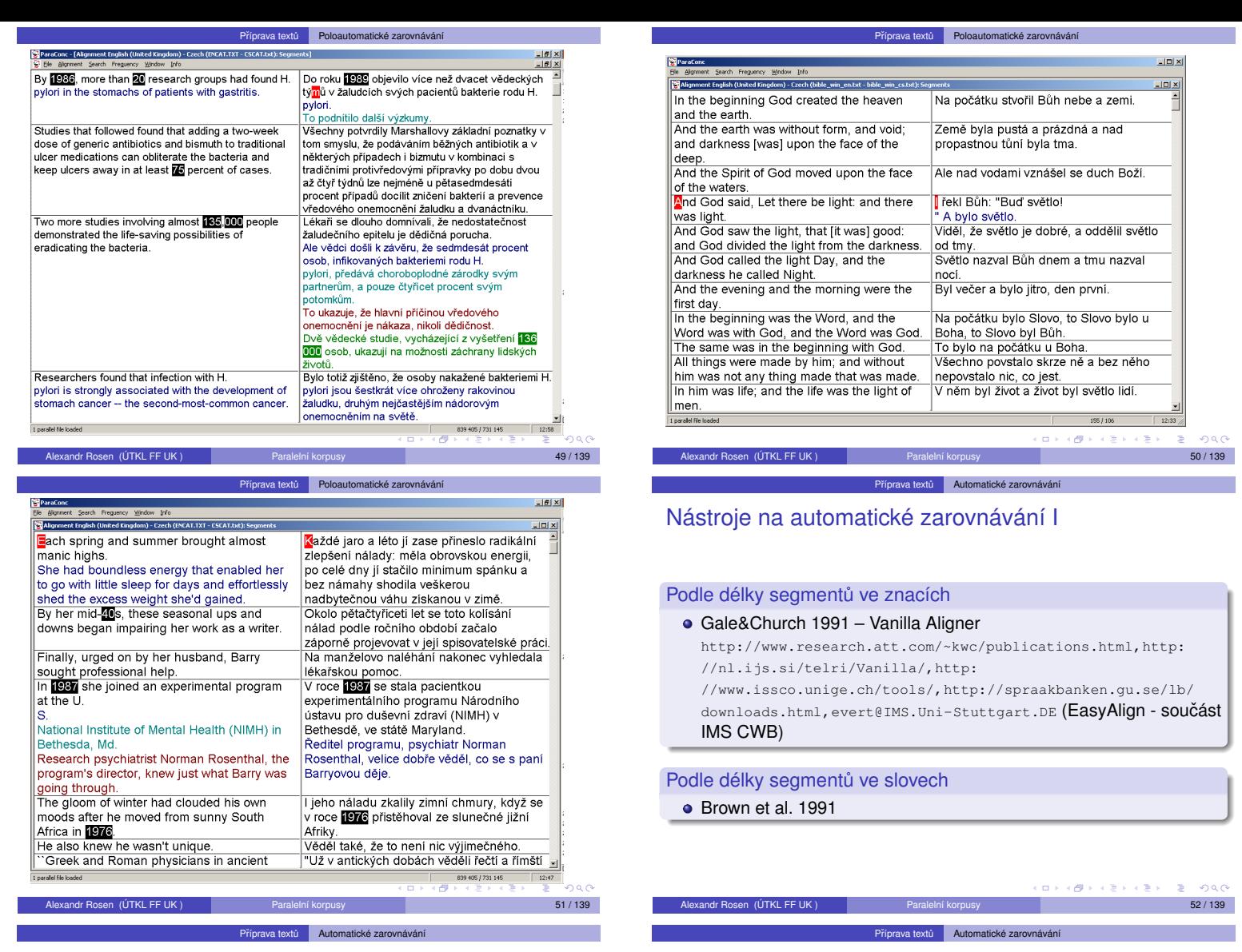

## Nástroje na automatické zarovnávání II

#### Podle "anchor points"

- · distribuce ekvivalentů Kay&Röscheisen 1993
- čísla, formátování, podobné řetězce
- · dvoujazyčný slovník Melamed 1996
- http://www.cs.nyu.edu/~melamed/GMA/docs/README.htm

## Nástroje na automatické zarovnávání III

#### Kombinace více metod

#### • Moore 2002

- http://research.microsoft.com/research/downloads/
	- předběžné zarovnání podle délky
	- extrakce dvoujazyčného slovníku (stochastickou metodou)
	- přesnější zarovnání podle slovníku
- HunAlign http://mokk.bme.hu/resources/hunalign kombinuje zarovnání podle délky, podle ekvivalentů ze slovníku i stochastickou metodu
	- nastavením parametrů lze přizpůsobit konkrétní dvojici jazyků

Alexandr Rosen (ÚTKL FF UK ) Paralelní korpusy 54 / 139

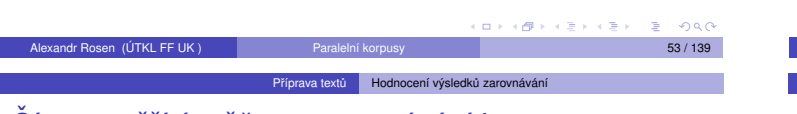

## Cím se měří úspěšnost zarovnávání I

#### P[okrytí \(recall\)](http://www.research.att.com/~kwc/publications.html, http://nl.ijs.si/telri/Vanilla/, http://www.issco.unige.ch/tools/, http://spraakbanken.gu.se/lb/downloads.html, evert@IMS.Uni-Stuttgart.DE)

Porovnává se počet správně určených korespondencí (correct links) se skutečným stavem, tedy celkovým počtem korespondencí v souboru (reference links).

> *pokrytí* = *pocet správn ˇ e ur ˇ [cených korespondencí](http://mokk.bme.hu/resources/hunalign) ˇ [pocet korespondencí v souboru](http://www.cs.nyu.edu/~melamed/GMA/docs/README.htm) ˇ*

#### Přesnost (precision)

Porovnává se počet správně určených korespondencí (correct links) s počtem navržených korespondencí ve výsledku zarovnání (test links)

> *presnost ˇ* = *pocet správn ˇ e ur ˇ cených korespondencí ˇ pocet korespondencí ve výsledku ˇ*

Alexandr Rosen (ÚTKL FF UK ) Paralelní kor[pusy](#page-0-0) po procesor procesor procesor i S5 / 139

 $0.3483333$ 

<span id="page-6-0"></span> $0.000$ 

Příprava textů **Hodnocení výsledků** za Čím se měří úspěšnost zarovnávání II

harmonický průměr pokrytí a přesnosti

*míra F* = 2 × *pokrytí* × *presnost ˇ pokrytí* + *presnost ˇ*

Míra F (F-measure)

## Ukázky výsledků l

- AC 46+46 dokumentů z anglicko-české části Acquis Communautaire (asi 1%); se zachováním všech chyb (vynechávky, chybná segmentace); segmenty = odstavce
- 1984 román George Orwella, anglicky a česky (výsledek projektu Multext-East)
- FR7 sedm francouzských monografií (beletrie a literatura  $faktu$ ) + české překlady

Výsledky byly porovnány s ručně opraveným zarovnáním:

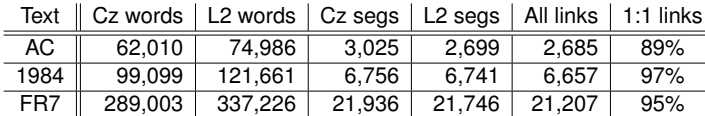

#### Ukázky výsledků III

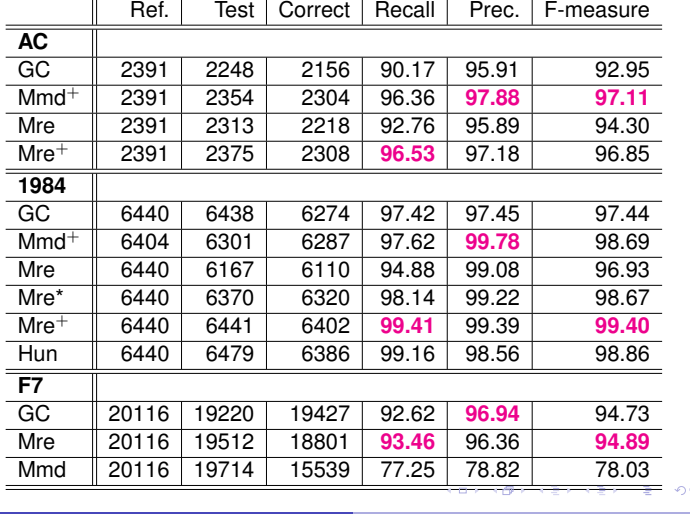

Příprava textů Recept na (paralelní) korpus

## S ParaConkem

- Vstup: dva soubory v textovém formátu, kódování Windows nebo UTF-8, s hranicemi odstavců
- Co pomáhá:
	- **-** Zarovnání po odstavcích
	- ▶ Označené hranice vět
	- ▶ Označené sekce (kapitoly)
	- ► Zarovnání po větách

<span id="page-7-2"></span>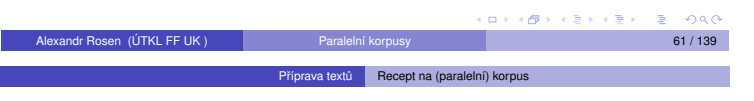

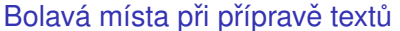

- · zarovnání odstavců (i při stejném počtu odstavců může dojít k posunutí)
- určení hranic vět (není univerzální automatická metoda, která nevyžaduje další znalosti – např. seznamy zkratek)
- zarovnání vět (automatická metoda nefunguje na 100%)

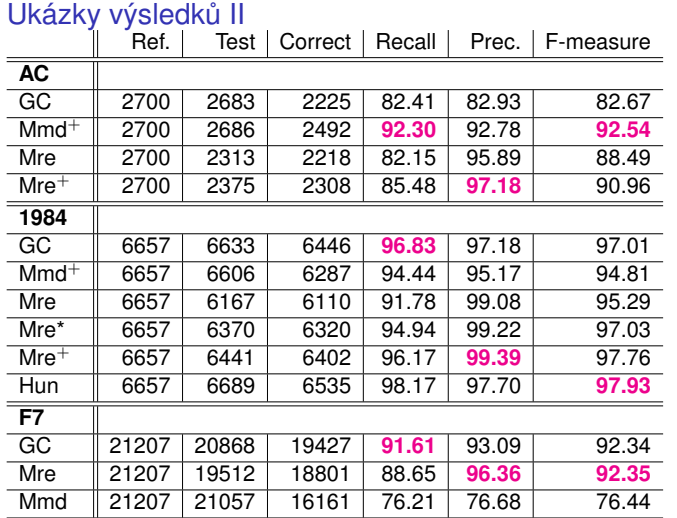

#### Ukázky výsledků IV

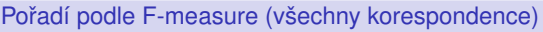

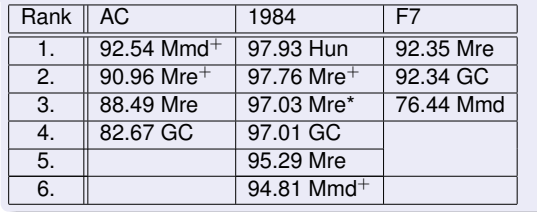

#### $\epsilon \geq 0$  $\overline{c}$  $\epsilon \geq 1$  $\bar{z}$  $\Box$

## Word&ParaConc à la InterCorp

http://ucnk.ff.cuni.cz/intercorp/?req=id:5<sup> vukázky</sup>

- $\bullet$  Načtení textu do editoru MS Word
- 2 "Vyčištění" textu
- <sup>3</sup> Oddělení odstavců prázdným řádkem
- <sup>4</sup> Export z MS Wordu pomocí makra ICorpExport do textového formátu (označení odstavců <p>...</p>, kódování Windows podle jazyka, např CP1250)

Příprava textů Recept na (p

- O Očíslování odstavců (<p id=...>), označení vět v českém textu  $(~~sim~~, s>)$ , očíslování vět  $( id=...>)$
- **Načtení do ParaConku jako "Not Aligned"**
- Oprava odlišného počtu odstavců spojením/rozdělením odstavců v cizím jazyce
- **8** Oprava zarovnání na věty (nepovinné)
- <sup>9</sup> Export z ParaConku do dvou souborů se značkami pro segmenty  $( $seg$  id=...>...< $seg$ )$

Příprava textů Recept na (paralelní) korpus

## Řešení bolavých míst

exandr Rosen (ÚTKL FF UK ) Paralel

#### Řešení v ParaConku

- · zarovnání odstavců: ruční spojování/dělení
- · určení hranic vět: seznam zkratek, ruční opravy
- · zarovnání vět: ruční spojování/dělení

Problémy:

- ParaConc nefunguje na 100%
- hodně ruční práce
- Ale: Při troše štěstí a pečlivé ruční práci 100% výsledek

<span id="page-7-0"></span>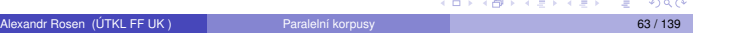

<span id="page-7-1"></span>[Al](#page-0-0)[exand](#page-17-0)r Rosen (ÚTKL FF UK) Paralelní korpusy Paralelní korpusy Paralelní korpusy Paralelní korpusy Research L

## Příprava textů Recept na (paralelní) korpus

#### Řešení mimo ParaConc

- · využití jiného zarovnávače k zarovnání odstavců
- využití jiného zarovnávače k zarovnání vět

Ale: pak je třeba určit hranice vět ve všech jazycích

#### Zarovnávání on-line

- spouštění zarovnávače z webového rozhraní
- · spouštění děliče vět pro daný jazyk z webového rozhraní

#### Možnosti

- · zarovnání odstavců: stačí zarovnávač
- · zarovnání vět: je třeba dělič

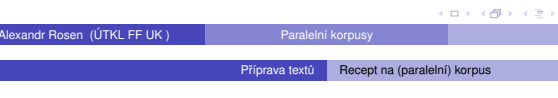

Děliče vět II

- **Punkt** (Kiss & Strunk, CL 32 (2006)), implementace v Pythonu http://nltk.sourceforge.net/ - program se učí zkratky z textu, s jejich pomocí a na základě různých heuristik se pokouší dělit věty
- Alexandr Rosen (ÚTKL FF UK ) Paralelní korpusy 67 / 139 Příprava textů **Recept na (parale**lní) k

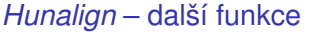

- u každé korespondence je hodnocení spolehlivosti
- výstupní filtry:
	- $\blacktriangleright$  jen korespondence 1:1
	- jen korespondence, před nimž a za nimiž jsou korespodence 1:1
	- potlačit korespondence s hodnocením nižším než zadaná hodnota
	- $\blacktriangleright$  .
- výpočet přesnosti a pokrytí vzhledem ke vzoru

Jak zlepšit výsledek? Slovník, lematizace vstupů.

<span id="page-8-1"></span>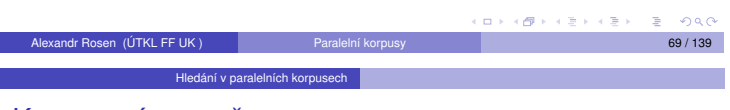

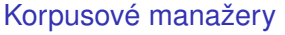

- ParaConc [http://www.ruf.rice.edu/~ba](http://nltk.sourceforge.net/)[rlow/par](http://www.linguateca.pt/COMPARA/Welcome.html)[ac.html](#page-4-1)
- Uplug [http://stp.lin](#page-8-0)[g.uu.se/](#page-17-1)[~joerg/up](#page-8-0)lug/
- COMPARA [http://www.linguateca.pt/COMPARA/Welcome.html](http://www.ims.uni-stuttgart.de/projekte/CorpusWorkbench/), [IMS CWB](#page-10-0)
- [http://www.ims.uni-stuttgart.de/projekte/CorpusWorkbench/](http://www.lancs.ac.uk/staff/piaosl/research/download/download.htm)
- <span id="page-8-0"></span>[MultiLingual Concordancer in Java](http://l2r.cs.uiuc.edu/~cogcomp/atool.php?tkey=SS) http://www.lancs.ac.uk/ [staff/](#page-13-0)piaosl/research/download/download.htm

Příprava textů Recept na (paralelní) korpus Děliče vět: Sentence splitters, Segmenters,

## *Tokenizers, Sentencers*

- tokenizér/segmentátor Pavla Květoně pro češtinu, používá se v projektu InterCorp, další aplikace třeba dohodnout s autorem
- **MULTEXT/MULTEXT-Fast** http://nl.ijs.si/ME/CD/docs/mte-tools.html – segmenter v sadě nástrojů ke zpracování bulharštiny, češtiny, angličtiny, estonštiny, mad'arštiny, rumunštiny, slovinštiny, francouzštiny, španělština, nizozemštiny, němčiny, italštiny
- UNIVERSITY OF ILLINOIS Sentence Segmentation tool http://l2r.cs.uiuc.edu/~cogcomp/atool.php?tkey=SS volně pro akademické účely, zdrojový kód lze upravovat, perl, angličtina, seznam titulů
- · Segmentátor pro angličtinu a hebrejštinu jako modul perlu, lze upravovat http://search.cpan.org/~shlomoy/

Alexandr Rosen (ÚTKL FF UK ) Paralelní korpusy 66 / 139

Příprava textů Recept na (paralelní) korpus

## Zarovnávač: Hunalign

- http://mokk.bme.hu/resources/hunalign
- vstup: dva segmentované soubory, segmenty odděleny novým řádkem
- výstup: soubor se třemi sloupci ▶ text nebo jen s pořadovými čísly segmentů · čísla
- o dostane-li slovník **slovník**, kombinuje lexikální informace s metodou Gale-Church
- nemá-li slovník, vytvoˇrí si ho v prvním kroku sám z korespondencí podle metody Gale-Church, a podle slovníku pak v druhém kroku zarovnání zpřesní
- nedokáže vytvářet korespondence křížem

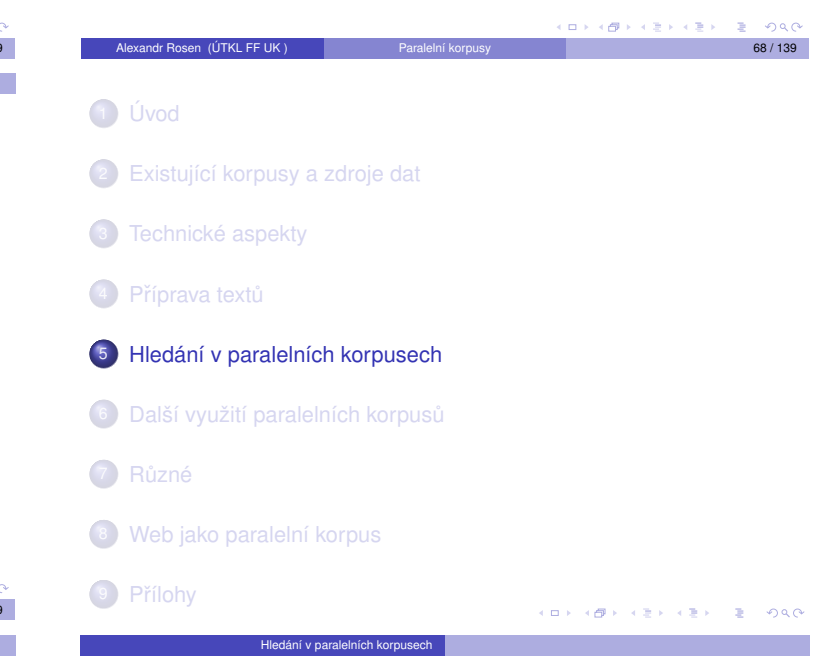

## Obvyklé vyhledávací funkce

- · dotaz na libovolný jazyk nebo více jazyků zároveň (paralelní hledání)
- zadání dotazu regulárním výrazem
- o [hledán](http://www.lancs.ac.uk/staff/piaosl/research/download/download.htm)í podle značek
- <span id="page-8-2"></span>· omezení prohledávaných textů:
	- **-** bibliografické údaje
	- ▶ originál nebo překlad
	- ► jazyková varianta (britská/americká angličtina)

### Zobrazení výsledku dotazu

Hledání v paralelních korpusech

- kontext: segment nebo KWiC
- · zadání/zjištění ekvivalentů, BiKWiC
- · třídění podle KW, kontextu
- · zobrazení/potlačení značek
- **a** zobrazení kolokací
- údaje o zarovnání (n:n, spolehlivost)
- o poznámky překladatele

### statistiky

Hledání v paralelních korpusech

- frekvence tvarů
- kolokace
- **·** frekvence kolokací
- **·** distribuce forem
- · distribuce zdrojů

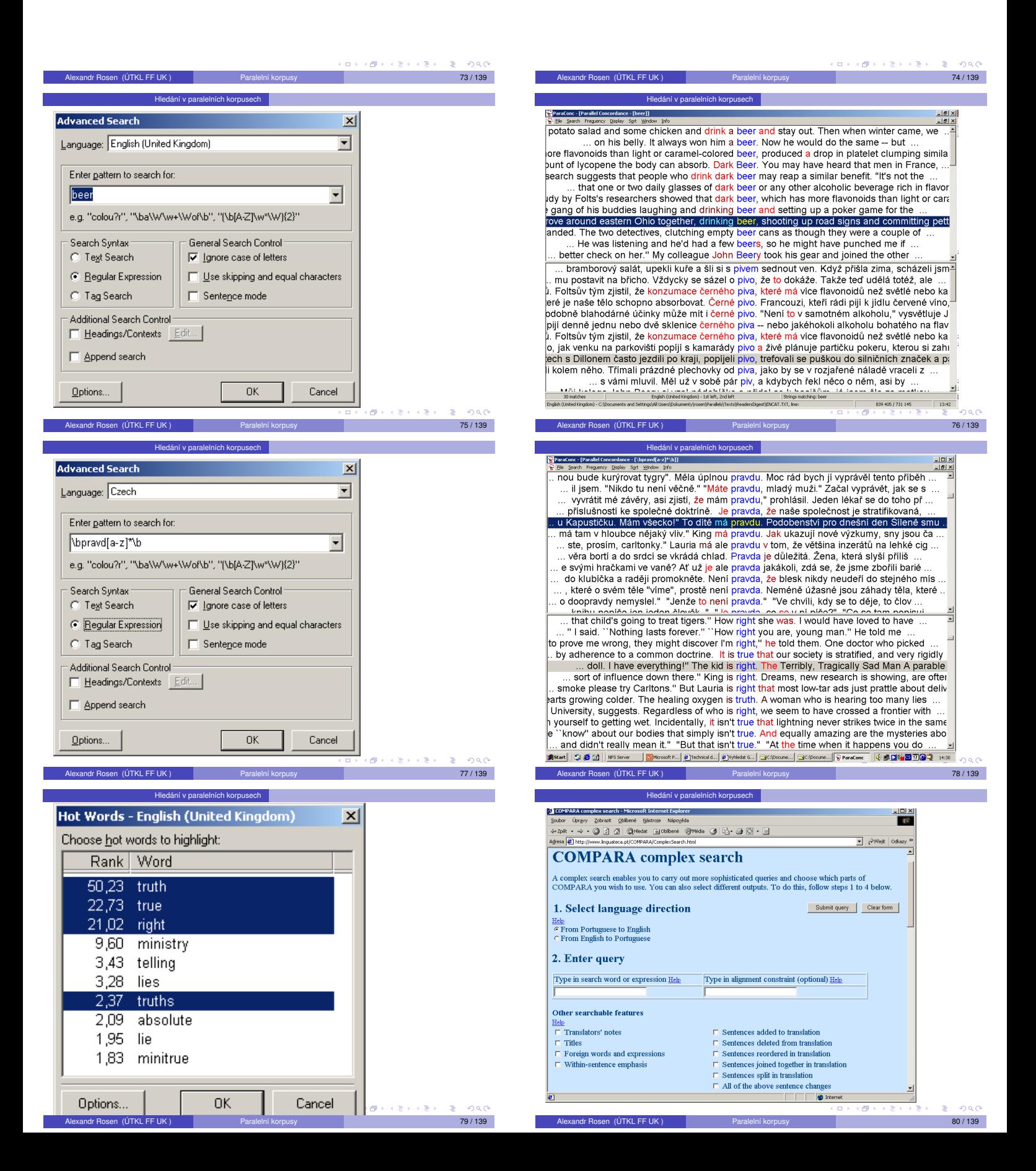

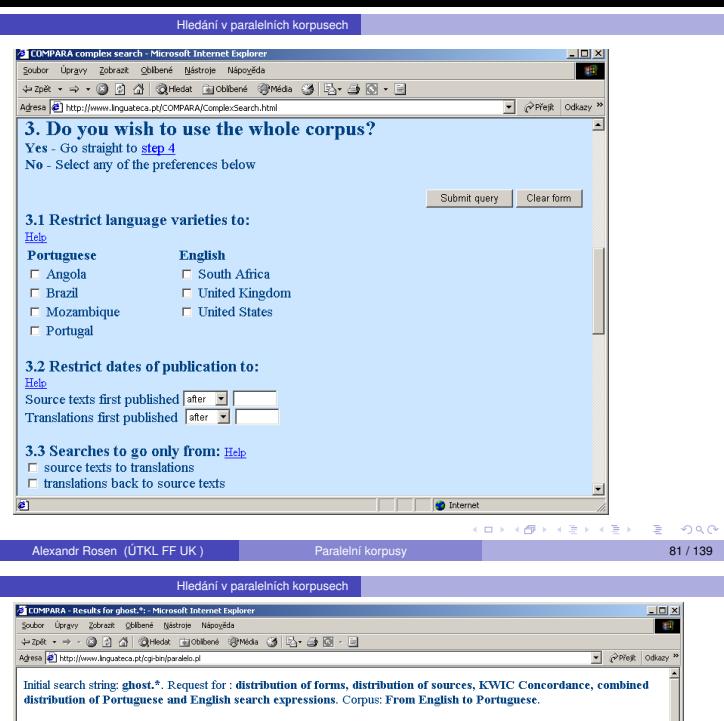

#### **Results of your search**

You are welcome to use the results of your COMPARA search queries for research and education, provided the source is acknowledged. To cite specifie texts from the coppus as a whole, please coppus as a whole, please refer 15 instances found

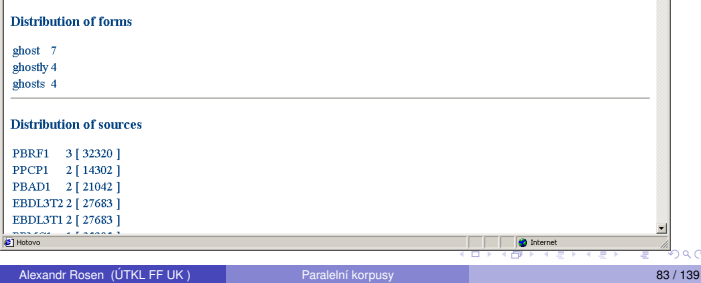

#### 1 Úvod

<sup>2</sup> Existující korpusy a zdroje dat

- <sup>3</sup> Technické aspekty
- 4 Příprava textů
- <sup>5</sup> Hledání v paralelních korpusech

#### 6 Další využití paralelních korpusů

- 7 Různé
- <sup>8</sup> [Web j](#page-0-1)ako paralelní korpus
- <sup>9</sup> Přílohy

## Český treebank

#### Pražský závislostní korpus 2.0

[má více rovin – zhruba podle teorie](#page-8-0) *fun[kcní generativní popis \(Sgall et](http://ufal.mff.cuni.cz/padt/PADT_1.0/) ˇ al.)*

- · [tektogramatická rovina](#page-10-0)
- **·** analytická rovina
- **·** [morfématická rovina](http://w3.msi.vxu.se/~nivre/research/nt.html)
- <span id="page-10-0"></span>·rovina grafémů

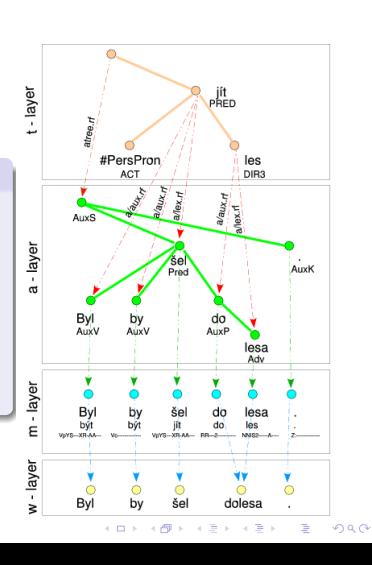

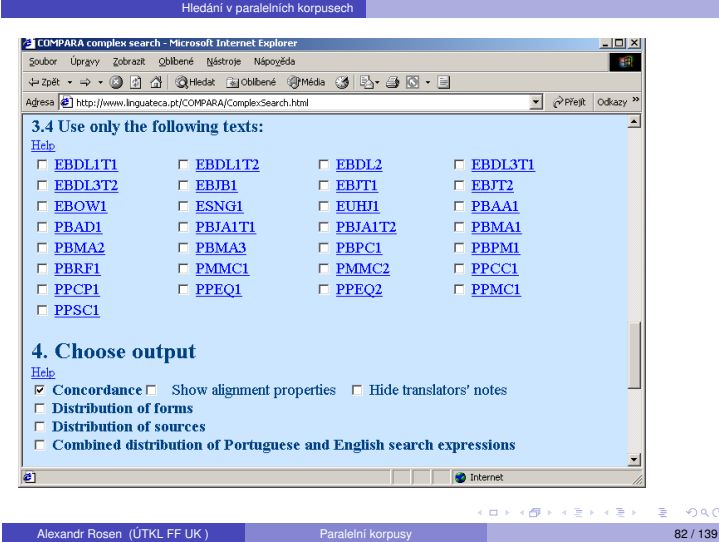

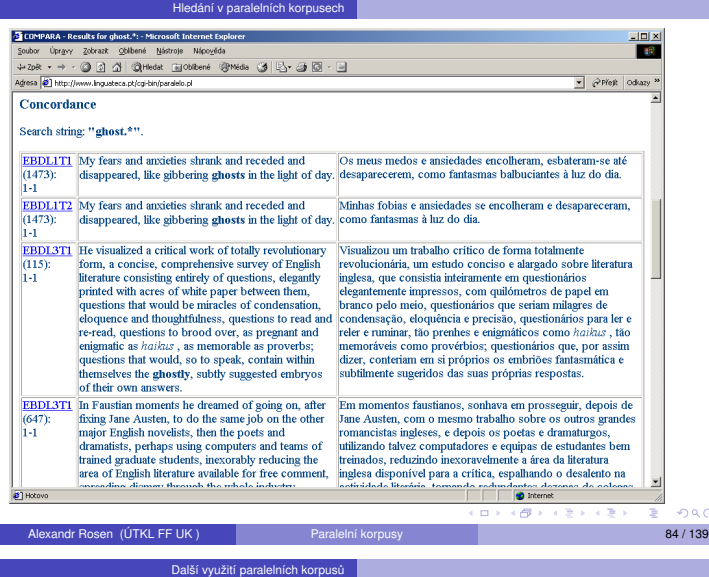

#### Extrakce ekvivalentů

– tomu může předcházet:

- **a** zarovnání slov
- o označení a zarovnání víceslovných výrazů, větných členů
- syntaktická analýza korpusu (→ treebank)

#### Překlad s využitím paralelního korpusu

- · překladová paměť v systémech podpory překladu *TM – Translation Memory, CAT – Computer-Aided Translation*
- o překlad podle příkladů *EBMT – Example-Based Machine Translation*
- statistický překlad *SMT – Statistical Machine Translation*

K tomu všemu se často hodí syntakticky analyzovaný korpus – **treebank**, v našem pˇrípadeˇ **paralelní treebank**.

Alexandr Rosen (ÚTKL FF UK) Paralelní korpusy 86 / 139 a 1139 a 1139 a 1139 a 1139 a 1139 a 1139 a 1139 a 1139

#### $m$ žití paralelních korpusů  $\blacksquare$  Tr Paralelní treebanky

- PCEDT Prague Czech-English Dependency Treebank http://ufal.mff.cuni.cz/pcedt/
	- ► Reader's Digest 1993–1996: 53 000 dvojic vět
	- ▶ Wall Street Journal, vybráno z korpusu Penn Treebank: 21 600 dvojic vět
- PADT Prague Arabic Dependency Treebank 1.0 http://ufal.mff.cuni.cz/padt/PADT\_1.0/ – zatím jen arabsky
- Nordic Treebank Network

<span id="page-10-1"></span>http://w3.msi.vxu.se/~nivre/research/nt.html

## Phrase alignment: example

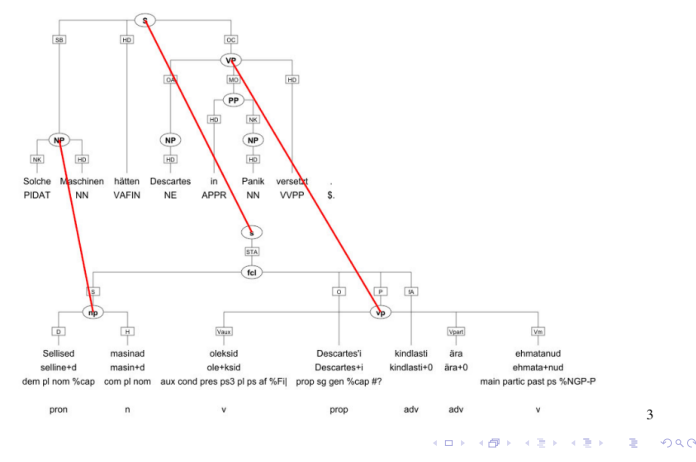

paralelních vývužití přek

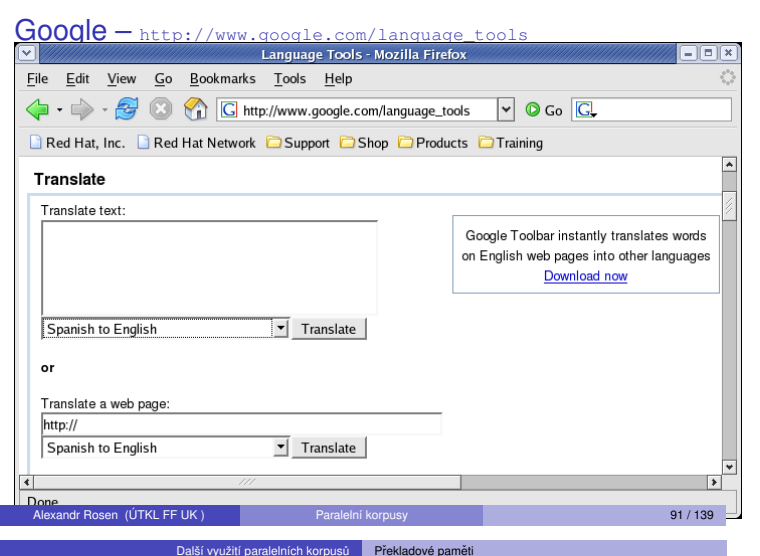

– databáze ekvivalentů, většinou vět a (terminologických) výrazů

#### Využití:

- · opakování vět nebo výrazů uvnitř dokumentu
- · opakování vět nebo výrazů v různých dokumentech, různé verze téhož dokumentu
- o stejná nebo příbuzná témata, ne nutně technická ("birdwatching")
- · originál v elektronické podobě, překlad ve stejném formátu
- $\bullet$  čím víc a déle, tím lépe

#### Výhody:

- využití minulé práce (i cizí)
- dodržení stejné terminologie
- · stejné prostředí pro různé formáty

#### Alexandr Ro[sen \(ÚTKL FF UK \)](http://www.atril.com/) Paralelní korpusy 93 / 139 užití paralelních korpusů <sup>N</sup>Překlad podle příkladů – EBMT

#### Překlad podle příkladů – EBMT

[Example-based Machine Translation](http://dmoz.org/Computers/Software/Globalization/Computer_Aided_Translation/Translation_Memory/)

- · "překlad podle analogie"
- předchozí překlady slouží k překladu nového textu
- $\bullet$  jako dvoujazyčný slovník + překlady
- [data vydrží déle než teorie](http://www.accurapid.com/journal/12TM.htm)

#### Možnosti: [holý text](http://www.languagepartners.com/reference-center/whitepapers/howto.htm)

- [syntak](http://www.languagepartners.com/reference-center/whitepapers/howto.htm)tická struktura
- kombinace

## Ne vždy je možné/nutné analyzovat všecko

vužití paralelních korpusů **iné Treebanks** – databáze

– stačí označit některé syntaktické celky, viz korpus OPUS: <s id="s18.2"> <chunk id="c18.2-1" type="pp">

<w id="w18.2.1" tree="in" lem="in" pos="in">in</w>

</chunk>

<chunk id="c18.2-2" type="np">

<w id="w18.2.2" tree="pp\$" lem="its" pos="prp\$">its</w>

<w id="w18.2.3" tree="nns" lem="relation" pos="nns">relations</w> </chunk>

... <chunk id="c18.2-7" type="vp">

<w id="w18.2.11" tree="md" lem="shall" pos="md">shall</w>

<w id="w18.2.12" tree="vv" lem="uphold" pos="vb">uphold</w>

<w id="w18.2.13" tree="cc" lem="and" pos="cc">and</w>

<w id="w18.2.14" tree="vv" lem="promote" pos="vb">promote</w>

... <w id="w18.2.19" tree="sent" lem="." pos=".">.</w>  $\leq$ /s>

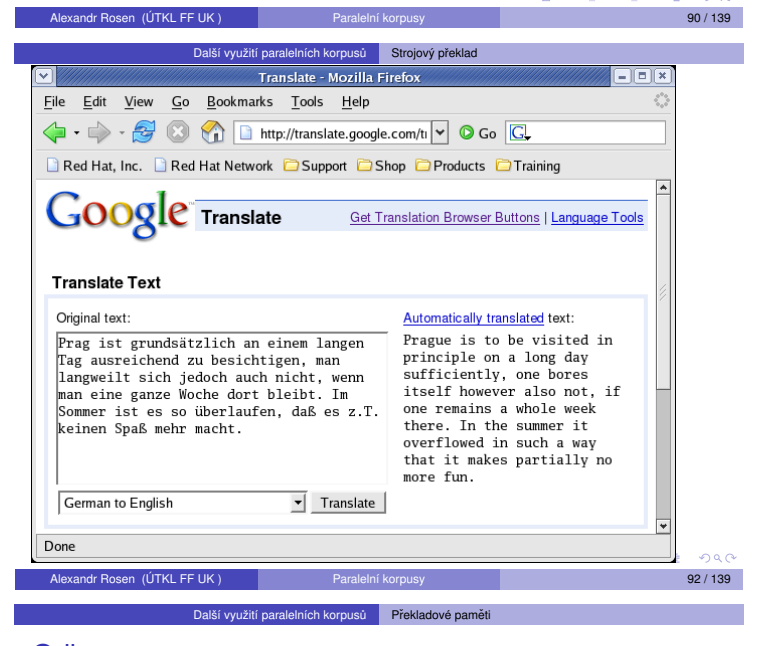

#### Odkazy:

Déjà Vu: http://www.atril.com/

SDL SDLX: http://www.sdlintl.com/products/sdlx/nav/main.htm

STAR TRANSIT: http://www.star-ag.ch/products/

TRADOS TRANSLATOR'S WORKBENCH: http://www.trados.com/ Translation Memory:

http://dmoz.org/Computers/Software/Globalization/Computer\_Aided\_ Translation/Translation\_Memory/

More Translation Memory Tools (not many more, but good ones) by Suzanne Assénat-Falcone

http://www.accurapid.com/journal/12TM.htm

How To Select the Right CAT Tool Solution

http://www.languagepartners.com/reference-center/whitepapers/ howto.htm

What you need to know about Translation Memories

http://www.multilingualwebmaster.com/library/trmemories.html

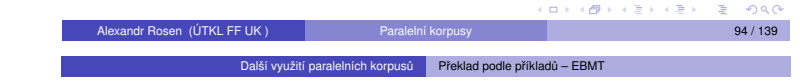

místo pravidel databáze ekvivalencí mezi výrazy příslušných jazyků – příklady překladů, k tomu je třeba:

- **O** databáze ekvivalencí
- <sup>2</sup> algoritmus, který ke každému výrazu na vstupu vyhledá v databázi nejbližší výraz
- **3** při hledání se může uplatnit tezaurus s hierarchií, v níž se hledá nejspecifičtější výraz nadřízený oběma porovnávaným
- <span id="page-11-1"></span> $\bullet$  abstraktní schéma, které bude zaplněno tím, čím se vstup od příkladu v databázi liší

<span id="page-11-0"></span>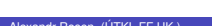

## Příklad

## Databáze příkladů

wildlife protection – ochrana volně žijících zvířat radiation protection – ochrana před radiací police protection – policejní ochrana Tourists eat hamburgers. – Turisté jedí hamburgery. Acid eats metal. – Kyselina ničí kov.

### **Vstup**

endangered species protection, tropical forest protection, ozone layer protection, protection of inhabitants noise protection, drugs-related hazards protection government protection, neighbourhood watch protection She eats a lot of vegetables. Exhaust fumes eat the marble statues.  $\overline{c}$ 

Další využití paralelních korpusů Statistický překlad

Další využití paralelních korpusů <sup>N</sup>Překlad podle příkladů – EBMT

## Stručný popis statistické metody II

 $\bullet$  Chceme tedy takovou větu *S*, která maximalizuje pravděpodobnost *P*( $S$ |*T*). Podle Bayesovy věty pak můžeme napsat:

Alexandr Rosen (ÚTKL FF UK ) Paralelní korpusy 97 / 139

$$
P(S|T) = \frac{P(S)P(T|S)}{P(T)}
$$

. Jmenovatel nezávisí na *S*, a tak stačí najít takové *S*, které maximalizuje součin  $P(S)P(T|S)$ .

- ► *P*(*S*) ..... pravděpodobnost *S* v modelu zdrojového jazyka (volba a pořadí slov ve větě S)
- $P(T|S)$ . . pravděpodobnost překladu věty S větou T (jaká slova z S vedla ke slovům v T).

Alexandr Rosen (ÚTKL FF UK ) Paralelní korpusy **Paralelní korpusy 199 / 139 paralelní korpusy** 99 / 139 paralelní korpusy 199 / 139 paralelní korpusy 199 / 139 paralelní korpusy 199 / 139 paralelní korpusy 199 / 139 parale

 $0.000$ 

#### Další využití paralelních korpusů **Příklady**

## Strojový překlad literárního textu (systém APAČ) I

## CATCH22 26.01.1989 21:12 1

/-1- he found luciana sitting alone at a table in the allied officers' night club, where the drunken anzac major who had brought her there had been stupid enough to desert her for the ribald company of some singing comrades at the bar.-2-

-1- @ našel lucianu, jak sedí osamoceně, na tabulce v nočním klubu spojených dústojníkú, kde opilý major anzac, který přiváděl tam ji, byl dosti hloupý, aby opouštěl ji pro oplzlou společnost některých zpívajících soudruhú na tyči.-2-

## CATCH22 26.01.1989 21:18 2

/-1- " all right, i'll dance with you, " she said, before Yossarian could even speak.-2-

-1- @ " v pořádku, bude tančit s tebou, " řekla, než yossarian dokonce by mohl mluvit.-2-

#### CATCH22 26.01.1989 21:23 3

Alexandr Rosen (ÚTKL FF UK ) Paralelní korpusy 101 / 139

#### Další využití paralelních korpusů Příklady

## Strojový překlad literárního textu (systém APAČ) III

 $-1 @$  " nechce tančit s tebou. "-2-

#### CATCH22 13.02.1989 11:49 7

/-1- there was only one catch and that was catch - 22, which specified that a concern for one's own safety in the face of dangers that were real and immediate was the process of a rational mind.-2-

-1- byl jen jeden úlovek a to bylo hlava 22, která určovala, že zájem o svou vlastní bezpečnost tváří v tvář nebezpečím, která byla reálná a bezprostřední, byl proces racionální mysli.-2-

-1- byl jen jeden háček a to bylo hlava 22, která určovala, že zájem o svou vlastní bezpečnost tváří v tvář nebezpečím, která byla reálná a bezprostřední, byl proces racionální mysli.-2-CATCH22 13.02.1989 11:54 8

/-1- orr was crazy and could be grounded.-2-

-1- orr byl bláznivý a by mohl být uzemněný.-2-

CATCH22 13.02.1989 12:03 9

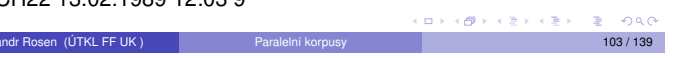

## Stručný popis statistické metody I

● Překlad z francouzštiny do angličtiny, Brown et al., 1989

Další využití paralelních korpusů Statistický překlad

- Inspirace z kódování signálu: anglické věty byly zkresleny šumovým kanálem do vět francouzských. Jak najít původní anglické věty?
- Překladem anglické věty *S* může být kterákoli francouzská věta *T*. Každé dvojici *S* a *T* přisoudíme podmíněnou pravděpodobnost *P*(*T*|*S*), že pˇrekladatel pˇreloží vetu ˇ *S* vetou ˇ *T*.
- K zadané větě T hledáme nejpravděpodobnější S, která byla přeložena jako věta *T*.

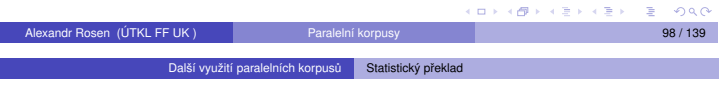

## Stručný popis statistické metody III

- Pro systém strojového překladu je tedy třeba:
	- $\bullet$  spočítat pravděpodobnosti jazykového modelu
	- <sup>2</sup> spočítat pravděpodobnosti překladového modelu
	- <sup>3</sup> najít takovou větu S, která maximalizuje součin obou pravděpodobností

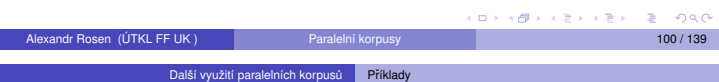

## Strojový překlad literárního textu (systém APAČ) II

/-1- " but i won't let you sleep with me. "-2-

-1- ", ale nenechá tě spát s mnou ".-2-

#### CATCH22 26.01.1989 21:31 4

- /-1- " who asked you ? " Yossarian asked her.-2-
- -1- @-2-
- -2-" kdo se ptal tě ? " yossarian se ptal jí.-3-
- -2-" kdo žádal tě ? " yossarian se ptal jí.-3-
- -2-" kdo se ptal tě ? " yossarian žádal ji.-3-
- -2-" kdo žádal tě ? " yossarian žádal ji.-3-

## CATCH22 26.01.1989 21:36 5

/-1- " you don't want to sleep with me ? " she exclaimed with surprise.-2-  $-1 \omega$  " nechce spát s mnou ? " zvolala překvapeně. $-2-$ 

Alexandr Rosen (ÚTKL FF UK ) Paralelní korpusy 102 / 139

## CATCH22 26.01.1989 21:41 6

/-1- " i don't want to dance with you ".-2-

## Strojový překlad literárního textu (systém APAČ) IV

Další využití paralelních korpusů <sup>N</sup>Příklady

/-1- all he had to do was ask ; and as soon as he did, he would no longer be crazy and would have to fly more missions.-2- -1- @-2-

-2-všechno, co musil dělat, bylo se ptát ;, a jakmile dělal, už by nebyl bláznivý a by musil létat více misí.-3-

-2-všechno, co musil dělat, bylo žádat ;, a jakmile dělal, už by nebyl bláznivý a by musil létat více misí.-3-

### CATCH22 13.02.1989 12:10 10

/-1- orr would be crazy to fly more missions and sane if he didn't, but if he was sane he had to fly them.-2-

-1- @ orr by byl bláznivý, aby létal více misí, a rozumné, jestliže nedělal, ale, jestliže byl rozumný musil létat je.-2-

## CATCH22 13.02.1989 12:17 11

/-1- if he flew them he was crazy and didn't have to ; but if he didn't want [t](#page-13-0)[o h](#page-0-0)[e w](#page-17-0)as sane and had to.-2-

## Strojový překlad literárního textu (systém APAČ) V

Další využití paralelních korpusů **Příklady** 

-1- @ jestliže létal je byl bláznivý a nemusel ; ale, jestliže nechtěl byl rozumný a musel.-2-

#### CATCH22 13.02.1989 12:25 12

/-1- yossarian was moved very deeply by the absolute simplicity of this clause of catch - 22 and let out a respectful whistle.-2- -1- @ yossarian byl pohnut velmi hluboce absolutní jednoduchostí této klauzule hlavy 22 a vydal uctivé zapísknutí.-2-

andr Rosen (ÚTKL FF UK ) Paralelní korpusy 105 / 139 meter 105 / 139 meter 105 / 139 meter 105 / 139 meter 105

Různé

- 1 Úvod
- <sup>2</sup> Existující korpusy a zdroje dat
- <sup>3</sup> Technické aspekty
- 4 Příprava textů
- <sup>5</sup> Hledání v paralelních korpusech
- 6 Další využití paralelních korpusů

#### 7 Různé

- <sup>8</sup> Web jako paralelní korpus
- 9 Pˇrílohy

.<br>미디어 아래에 아래에 아래에 있다.  $-28$ 

#### Filmové titulky II

1 / 00:01:15,708 –> 00:01:18,270 My name Borat. I like you.

Různé

2 / 00:01:19,037 –> 00:01:20,026 I like sex.

3 / 00:01:21,091 –> 00:01:22,309 It nice.

4 / 00:01:23,403 –> 00:01:25,399 This my country of Kazakhstan.

5 / 00:01:26,205 –> 00:01:31,818 It locate between Tajikistan and Kirghistan,

and assholes, Uzbekistan.

1 / 00:01:14,268 –> 00:01:18,949 Moje meno je Borat. Mám vás rád. 2 / 00:01:19,084 –> 00:01:19,919 Mám rád sex.

3 / 00:01:21,099 –> 00:01:22,299 Je hezký.

4 / 00:01:23,219 –> 00:01:25,819 Tohle je moje země, Kazachstán.

5 / 00:01:26,819 –> 00:01:31,819 Leží mezi Tádžikistánem, Kirgistánem a prdelí světa - Uzbekistánem.

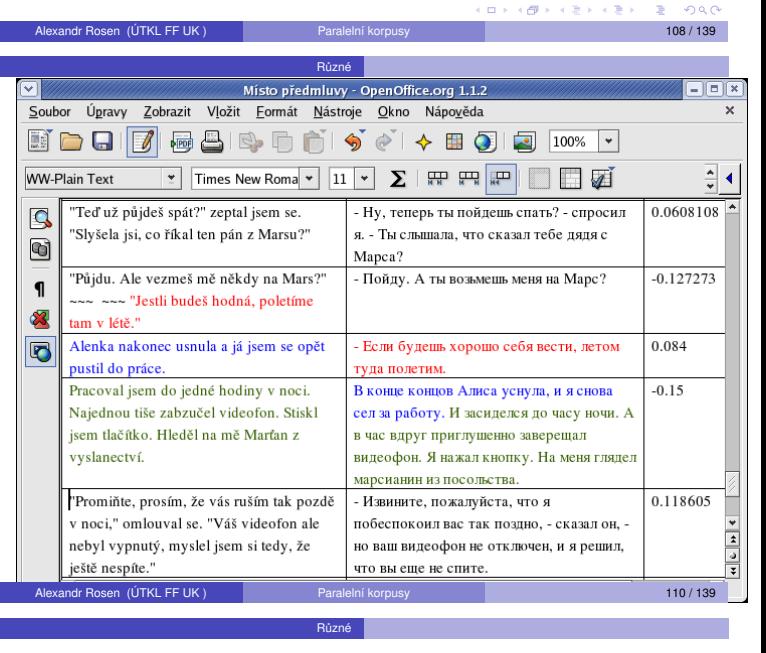

#### Struktura textu stejná jako v originále?

Ne nutně. Jazyky se liší v užívání:

- $\bullet$  interpunkce
- · dělení na věty
- přímé a nepřímé řeči

#### Příklad

 $000$ 

– Izvinite, požalujsta, čto ja pobespokoil vas tak pozdno, – skazal on, – no vaš videofon ne otključen, i ja rešil, čto vy ešče ne spite.

<span id="page-13-1"></span>"Promiňte, prosím, že vás ruším tak pozdě v noci," omlouval se. "Váš videofon ale nebyl vypnutý, myslel jsem si tedy, že ještě nespíte."

http://www.opensubtitles.org/

http://divxsubtitles.net/

Filmové titulky I

Alexandr Rosen (ÚTKL FF UK ) Paralelní korpusy 107 / 139 metala 107 / 139 metala 107 / 139 metala 107 / 139 met Různé

## Problémy s formátem vstupu

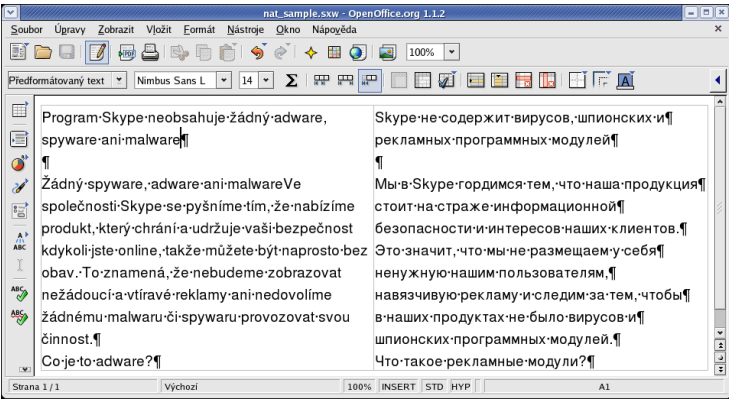

<span id="page-13-0"></span>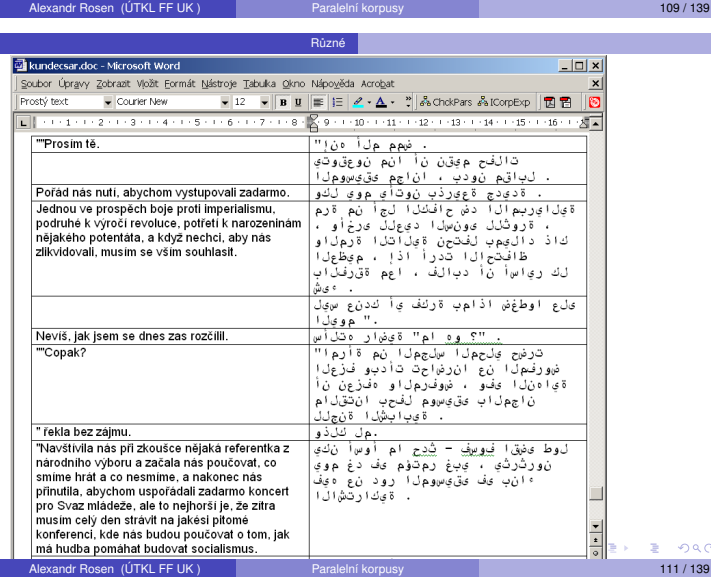

## Zarovnávání textů s odlišnou strukturou

#### Předpoklady při zarovnávání:

 $\bullet$  shodné nebo nepatrně odlišné pořadí vět v paralelních textech

Různé

- $\bullet$  minimum přidaných nebo vypuštěných pasáží
- <sup>●</sup> většina vět odpovídá 1:1, v jiných případech jsou čísla v *m:n* nízká

– vše kvůli efektivitě

Příliš často neodpovídá realitě!

#### Řešení?

- úprava textů před zarovnáním
- · načtení textů do databáze, hledání korespondencí bez ohledu na pořadí

#### Alexandr Rosen (ÚTKL FF UK ) Paralelní korpusy 113 / 139

Různé

#### Drží se překladatelé co nejvíce originálu?

Záleží na typu textu. V beletrii spíše ne.

#### Důvody:

- cílový jazyk nemá srovnatelný výraz nebo konstrukci
- · překladatel dá ze stylistických důvodů přednost jinému výrazu nebo konstrukci, i když má k dispozici "doslovnější" variantu
- překladatel se bojí, že udělá chybu, když použije identické výrazové prostředky

### A když vypadá překlad podobně jako originál –

– tak může jít o neumělý, nepřirozený, doslovný překlad

#### Navíc překladatelé někdy chybují

– a některé chyby může odhalit jen velmi dobrý znalec obou jazyků

 $\sqrt{m}$  is a direct

 $m \times$ 

Různé

Alexandr Rosen (ÚTKL FF UK) Paralelní korpusy 115 / 139

## Jak využít srovnatelné texty I

#### Ale:

- je-li téma stejné, ekvivalentní výrazy se vyskytují ve všech jazycích ve srovnatelném kontextu
- v daném oboru a v určité době se ekvivalentní výrazy vyskytují se srovnatelnou frekvencí

Jsou-li texty ze stejného oboru, na stejné téma a ze stejné doby:

- ekvivalentní výrazy se vyskytují v podobných kontextech
- e ekvivalentní výrazy jsou srovnatelně frekventované

# **Alexandr Rosen (ÚTKL FF UK )** Paralelní korpusy 117 / 139 paralelní korpusy 117 / 139 paralelní korpusy 117 / 139 paralelní korpusy 117 / 139 paralelní korpusy 117 / 139 paralelní korpusy 117 / 139 paralelní korpusy 117 / Různé

## Jinak řečeno... (parafráze) I

## K čemu jsou parafráze dobré:

- generování (syntéza) přirozeného jazyka
- **•** sumarizace
- · hodnocení systémů strojového překladu
- · hodnocení dotazovacích systémů

Využití jednojazykového paralelního korpusu k parafrázování Emma **burst into tears** and he tried to **comfort** her, **saying things to make her smile**.

Emma **cried**, and he tried to **console** her, **adorning his words with puns**.

Alexandr Rosen (ÚTKL FF UK ) Paralelní kor[pusy](#page-0-0) 119 produkte (119 / 139 / 139 / 139 / 139 / 139 / 139 / 139 / 1

## Zarovnávání slov, výrazů, větných členů

#### Předpoklad:

**O** segmentace/tokenizace v paralelních textech (nezávisle)

Různé

<sup>2</sup> zjišt'ování korespondencí (zarovnání)

## Segmentace ale může záviset na druhém jazyku:

- **•** patentová přihláška
- *demande de brevet*
- *Patenanmeldung*
- *domanda di brevetto*

### Řešení?

Víceúrovňová segmentace!

Alexandr Rosen (ÚTKL FF UK)

## Co když nemáme paralelní, ale jen srovnatelné texty?

Různé

## Texty mohou být "neparalelní" v různé míře:

- stejné věty jsou v textech na jiných pozicích
- · texty obsahují jen větší či menší podíl stejných vět
- texty nepojednávají o stejném tématu
- **·** texty nejsou ze stejného oboru

## Výsledkem je, že:

- výrazu nelze vždy přiřadit jednoznačný překlad
- ne vždy lze z textů překlad zjistit
- · četnosti ekvivalentních výrazů v textech nelze srovnávat

Různé

## Jak využít srovnatelné texty II

## Hledání ekvivalentu podle srovnatelného kontextu

- <sup>1</sup> vyhledat slovo *S<sup>A</sup>* s kontextem v jazyce *A*
- **⊘** přeložit slova v kontextu S<sub>A</sub> pomocí nějakého slovníku do jazyka B

Alexandr Rosen (ÚTKL FF UK ) Paralelní korpusy 116 / 139 metala 116 / 139 metala 116 / 139

- <sup>3</sup> vyhledat kontexty s pˇreloženými slovy v jazyce *B*
- $\bullet$  hledané slovo  $S_B$  je to, které je v těchto kontextech nejčastější

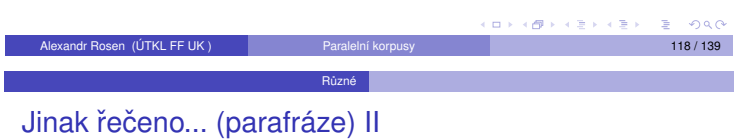

#### **Postup**

- <sup>1</sup> zarovnání po frázích (skupinách slov)
- <sup>2</sup> *This situation is . . . in terms of security*
- <sup>3</sup> *under control* −→ *unter Kontrolle*
- unter Kontrolle –→
	- in check
		- <sup>I</sup> *checked* <sup>I</sup> *curbed*
		- <sup>I</sup> \**curb*
	- <sup>I</sup> \**limit*
	- <sup>I</sup> \**slow down*

 $0<sup>0</sup>$ 

<span id="page-14-0"></span>(Bannard & Callison-Burch, ACL 2005)

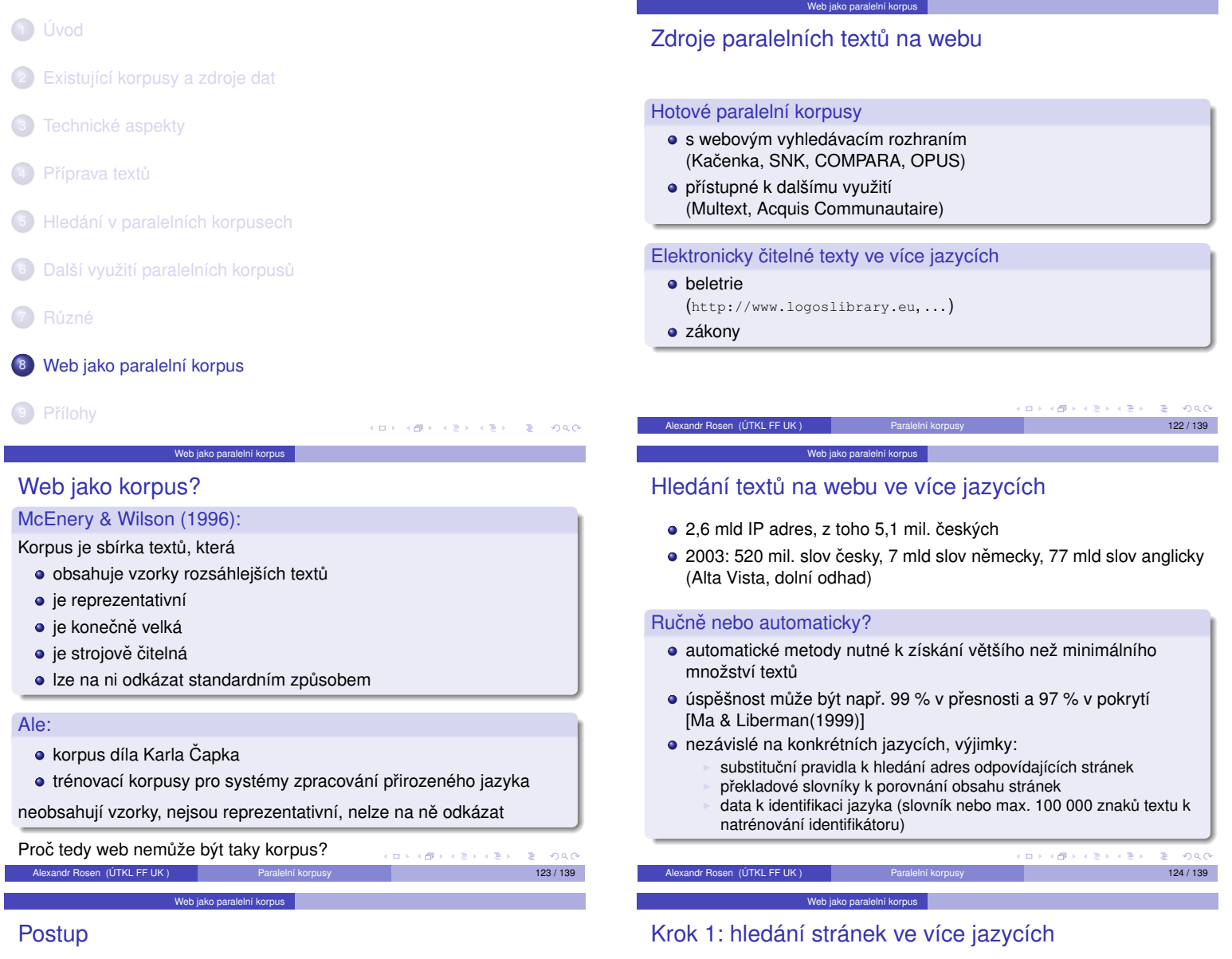

- $\bullet$  hledání stránek (dokumentů), které mohou být také v jiném jazyce
- <sup>2</sup> hledání překladových ekvivalentů stránek
- <sup>3</sup> filtr: odstranění chybných ekvivalentů
- přes odkazy na stránky v různých jazycích na nadřazené stránce
- přes odkaz na překlad stránky
- · stránky v určité doméně

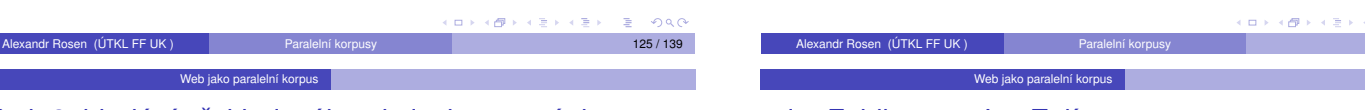

## Krok 2: hledání pře[kladového](http://de.wikipedia.org/) ekvivalentu stránky

- s odkazy na překlady snadné
- [porovnávání adr](#page-4-0)es stránek (URL) (http://cs.wikipedia.org/ vs. http://de.wikipedia.org/):
	- ► ručně vytvořená substituční pravidla (en  $\rightarrow$  cs / big5 / ...)
	- ► řetězce označující jazyk často začínají nebo končí charakteristickými znaky: \_, -, mohou se v adrese objevit i 2x
	- ► Levenštejnova editační vzdálenost (edit distance)
	- ▶ ale pozor: [http://de.wikipedia.org/](#page-10-0)wiki/Zajíc neodpovídá http://de.wikipedia.org/wiki/Zajíc
- porovnávání délky dokumentů, předpoklad: konstantní poměr znaků mezi určitými dvěma jazyky
- na základě automatického zjištění jazyka dokumentu
	- [automatická identifikace jazyka](#page-15-0) dokumentu<br>■ vytvoření všech možných dvojic dokumentů
	- vytvoření všech možných dvojic dokumentů
	- odstranění nevyhovujících dvojic dokumentů (filtr)

<span id="page-15-0"></span>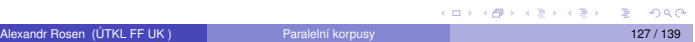

## der Feldhase a Jan Zajíc

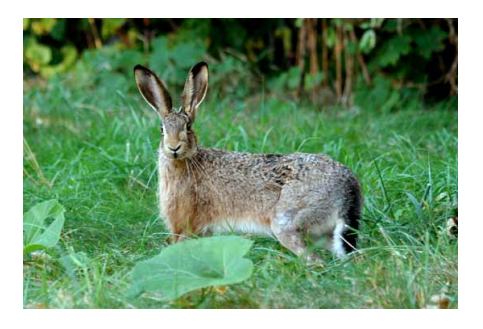

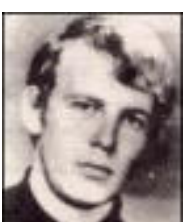

<span id="page-15-1"></span>[Al](#page-0-0)[exand](#page-17-0)r Rosen (ÚTKL FF UK) Paralelní korpusy 128 / 139 / 139 / 139 / 139 / 139 / 139 / 139 / 139 / 139 / 139

### Krok 3: filtrování

- · strukturní filtr: porovnávání HTML značek, případně doplněných údajem o délce příslušného úseku textu
- jazykový filtr: automatická identifikace jazyka

Web jako paralelní kor

- obsahový filtr: pˇrekladový slovník, *cognates*, *anchors*; sekvenční porovnání nebo porovnání automaticky vygenerovaných indexů
- $\bullet$  délkový filtr I: znaky (konstantní poměr), odstavce (identita)
- · délkový filtr II: likvidace velmi krátkých textů (kratší než 500 znaků) – snižují kvalitu korpusu

## Problémy I

### Málo jazyků, málo dat

- automaticky se z webu získaly paralelní korpusy zatím jen pro málo jazyků (angličtina – francouzština, čínština, arabština, ...)
- $\bullet$  obrovský nepoměr mezi angličtinou a ostatními jazyky

Web jako pa

<span id="page-16-2"></span>situace se zlepšuje (1997: jen 1 promile adres obsahuje stránky ve více jazycích, ale např. v doméně .de je 10 % německo-anglických adres)

<span id="page-16-1"></span><span id="page-16-0"></span>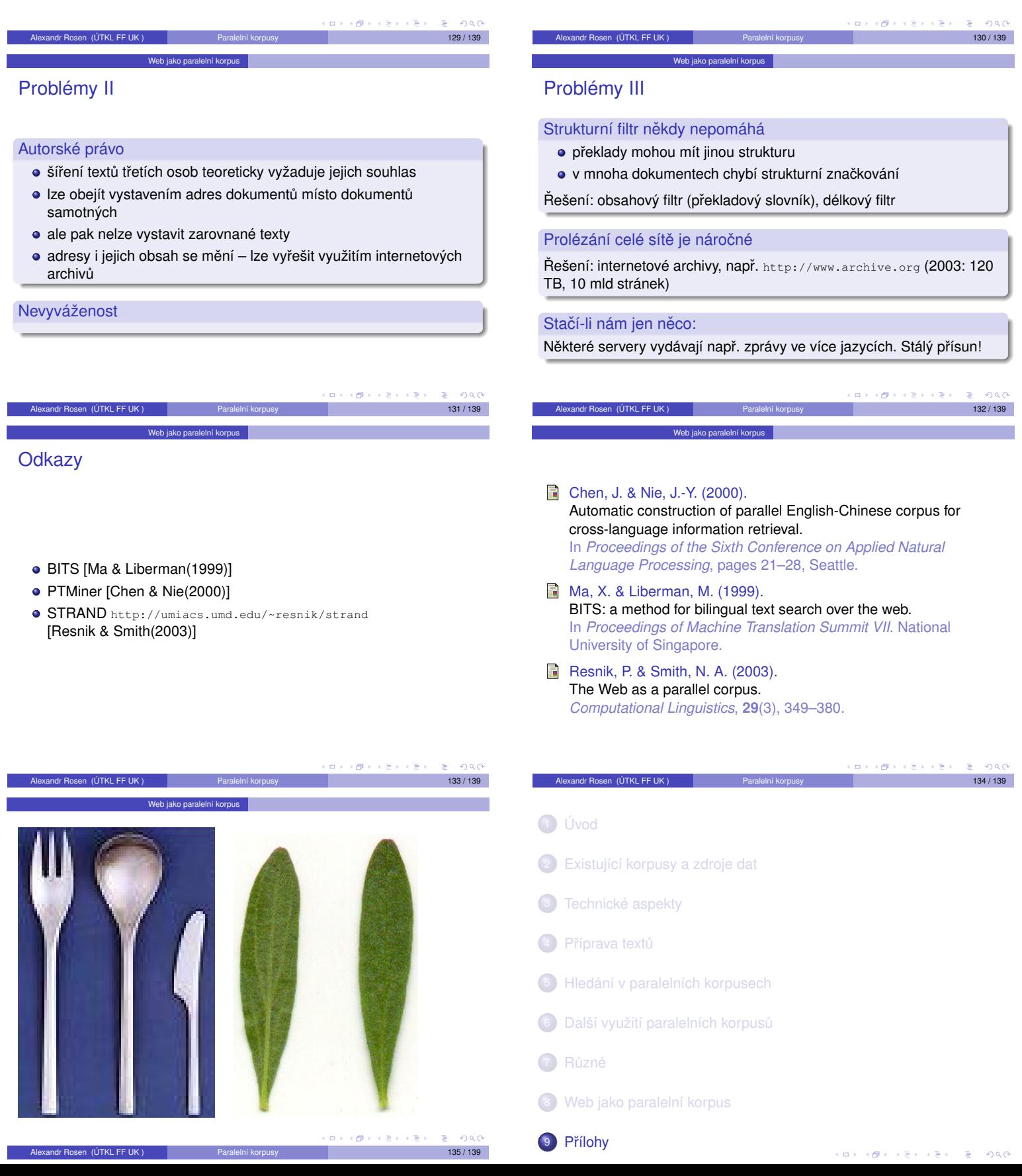

"Shoo!" said Mr. Dursley loudly. The cat didn't move. It just gave him a stern look. Was this normal cat behavior? Mr. Dursley wondered. Trying to pull himself together, he let himself into the house. He was still determined not to mention anything to his wife.

#### "Všššc!" sykl pan Dursley nahlas.

Kočka se ani nepohnula, jenom se na něj přísně podívala.Pan Dursley chvilku uvažoval, jestli se kočky takhle chovají normálně. Zatímco se nutil ke klidu, otevřel si domovní dveře; ještě pořád nehodlal manželce nic říkat.

#### $p$

## po očíslování odstavců (.txt1)

 $\leq p$  id="22">"Shoo!" said Mr. Dursley loudly. The cat didn't move. It just gave him a stern look. Was this normal cat behavior? Mr. Dursley wondered. Trying to pull himself together, he let himself into the house. He was still determined not to mention anything to his wife. $\langle p \rangle$ 

KID KIDS KES KES E DAG

<p id="23">"Všššc!" sykl pan Dursley nahlas.</p>

<p id="24"> Kočka se ani nepohnula, jenom se na něj přísně podívala.Pan Dursley chvilku uvažoval, jestli se kočky takhle chovají normálně. Zatímco se nutil ke klidu, otevřel si domovní dveře; ještě pořád nehodlal manželce nic říkat.</p>

 $\rightarrow$  postup

#### po zarovnání (.seg)

<p id="22"><seg id="89">"Shoo!" said Mr. Dursley loudly. </seg> <seg id="90">The cat didn't move. It just gave him a stern look. </seg> <seg id="91">Was this normal cat behavior? Mr. Dursley wondered. </seg> <seg id="92">Trying to pull himself together, he let himself into the house. </seg> <seg id="93">He was still determined not to mention anything to his wife.</seg></p>

<p id="23"><s id="23.1"><seg id="89">"Všššc!" sykl pan Dursley nahlas.</seg></s></p>

 $\leq$ p  $id="24"$ > $\leq$ s  $id="24.1"$ > $\leq$ seg  $id="90"$ >Kočka se ani nepohnula, jenom se na něj přísně podívala.</seg></s> <s id="24.2"><seg id="91">Pan Dursley chvilku uvažoval, jestli se kočky takhle chovají normálně. </seg></s> <s id="24.3"><seg id="92">Zatímco se nutil ke klidu, otevřel si domovní dveře; </seg></s> <s id="24.4"><seg [id="93">](#page-8-1)ještě pořád nehodlal manželce nic říkat.</seg></s></p>

Přílohy |

#### <span id="page-17-1"></span> $\rightarrow$  postup

po exportu z wordu (.txt)

<p>"Shoo!" said Mr. Dursley loudly. The cat didn't move. It just gave him a stern look. Was this normal cat behavior? Mr. Dursley wondered. Trying to pull himself together, he let himself into the house. He was still determined not to mention anything to his wife. $\langle p \rangle$ 

<p>"Všššc!" sykl pan Dursley nahlas.</p>

<p> Kočka se ani nepohnula, jenom se na něj přísně podívala.Pan Dursley chvilku uvažoval, jestli se kočky takhle chovají normálně. Zatímco se nutil ke klidu, otevřel si domovní dveře; ještě pořád nehodlal manželce nic říkat.</p>

 $p$  postup

 $\rightarrow$  postup

 $\left\langle \frac{\partial \mathbf{p}}{\partial t} \right\rangle$ 

 $\mathcal{A} \subset \mathbb{R}^d \times \mathcal{A} \subset \mathbb{R}^d \times \mathcal{A}$ 

一番

## po označení českých vět (.txt1)

<p id="22">"Shoo!" said Mr. Dursley loudly. The cat didn't move. It just gave him a stern look. Was this normal cat behavior? Mr. Dursley wondered. Trying to pull himself together, he let himself into the house. He was still determined not to mention anything to his wife. $\langle p \rangle$ 

<p id="23"><s id="23.1">"Všššc!" sykl pan Dursley nahlas.</s></p>

Přílohy

 $\langle p \rangle$  id="24">  $\langle s \rangle$  id="24.1">Kočka se ani nepohnula, jenom se na něj přísně podívala.</s> <s id="24.2">Pan Dursley chvilku uvažoval, jestli se kočky takhle chovají normálně. </s> <s id="24.3">Zatímco se nutil ke klidu, otevřel si domovní dveře; </s> <s id="24.4">ještě pořád nehodlal manželce nic říkat.</s></p>

## slovník pro *hunalign*

průkopnický @ innovative průkopnický @ pioneering průkopníci @ pioneers průkopník @ pathfinder průkopník @ pioneer průkopník @ spearhead průkopník @ trailblazer průlet  $@$  fly-by průlez @ hatchway průlez @ manhole průliv @ channel průliv  $@$  kyle průlom @ breach průlom @ breakout průlom @ breakthrough průlom @ rupture

pr Alexandr Rosen (ÚTKL FF UK ) pr aralelní korpusy 138 / 139 / 139 / 139 / 139 / 139 / 139 / 139 / 139 / 139 / 139 / 139 / 139 / 139 / 139 / 139 / 139 / 139 / 139 / 139 / 139 / 139 / 139 / 139 / 139 / 139 / 139 / 139 / 13

 $0<sup>0</sup>$ 

<span id="page-17-2"></span>[Alexand](#page-7-2)r Rosen (ÚTKL FF UK ) Paralelní kor[pusy](#page-0-0) [1](#page-17-2)[39](#page-17-0) [/ 13](#page-16-2)[9](#page-16-0) / 139 / 139 / 139 / 139 / 139 / 139 / 139 / 139 / 139

<span id="page-17-0"></span>